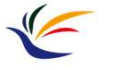

# Matchmove

Multimedia Techniques & Applications Yu-Ting Wu

(with slides borrowed from Prof. Yung-Yu Chuang)

# How to Composite Virtual and Real?

- In the real world, we use a camera to record the information of the real scene
- In a virtual world, we use a virtual camera to record the information of the virtual scene
- Idea: make the virtual camera sync with the real-world camera and put the virtual objects in the right places

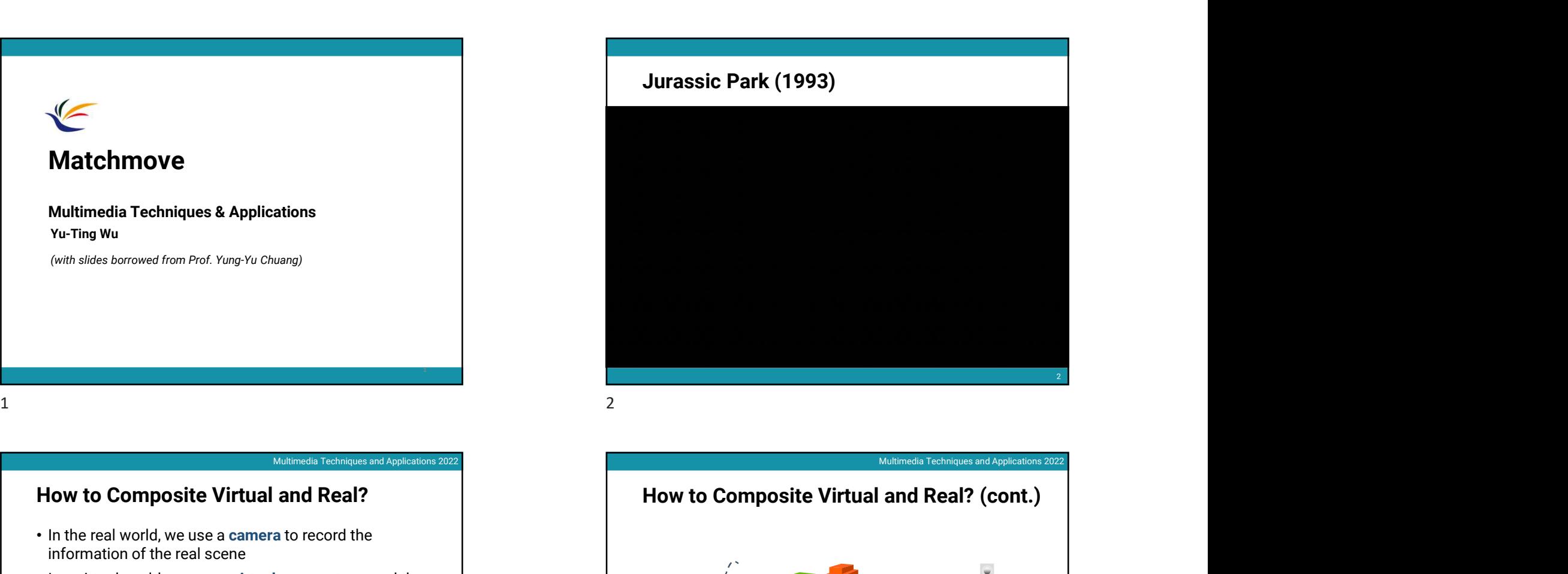

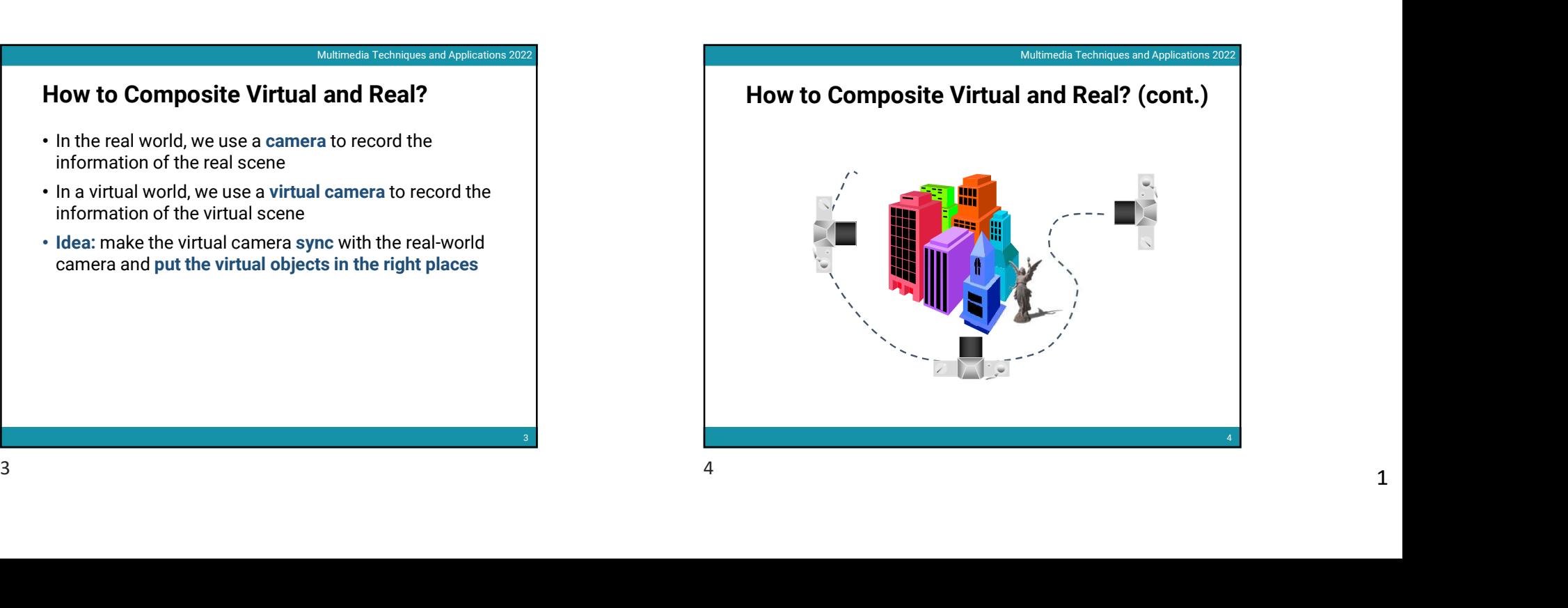

- Multimedia Techniques and Applications 2022<br>
Matchmove (Structure from Motion)<br>
 Structure from Motion: automatic recovery of camera<br>
motion and scene structure from two or more images<br>
 Also called matchmove in film pro • Structure from Motion: automatic recovery of camera motion and scene structure from two or more images
- Also called matchmove in film production

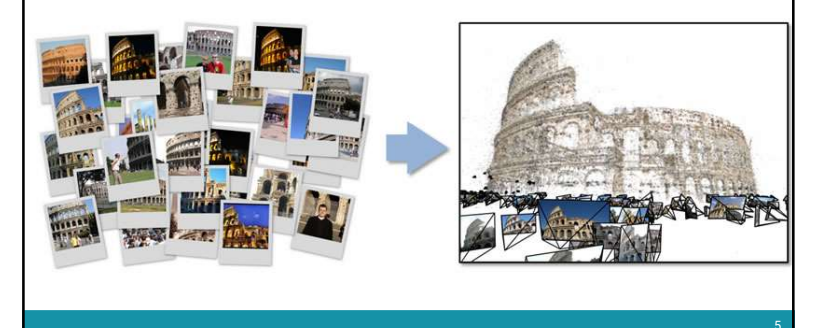

## Features

- Also known as interesting points, salient points, or keypoints
- Points that you can easily point out their correspondences in multiple images using only local information

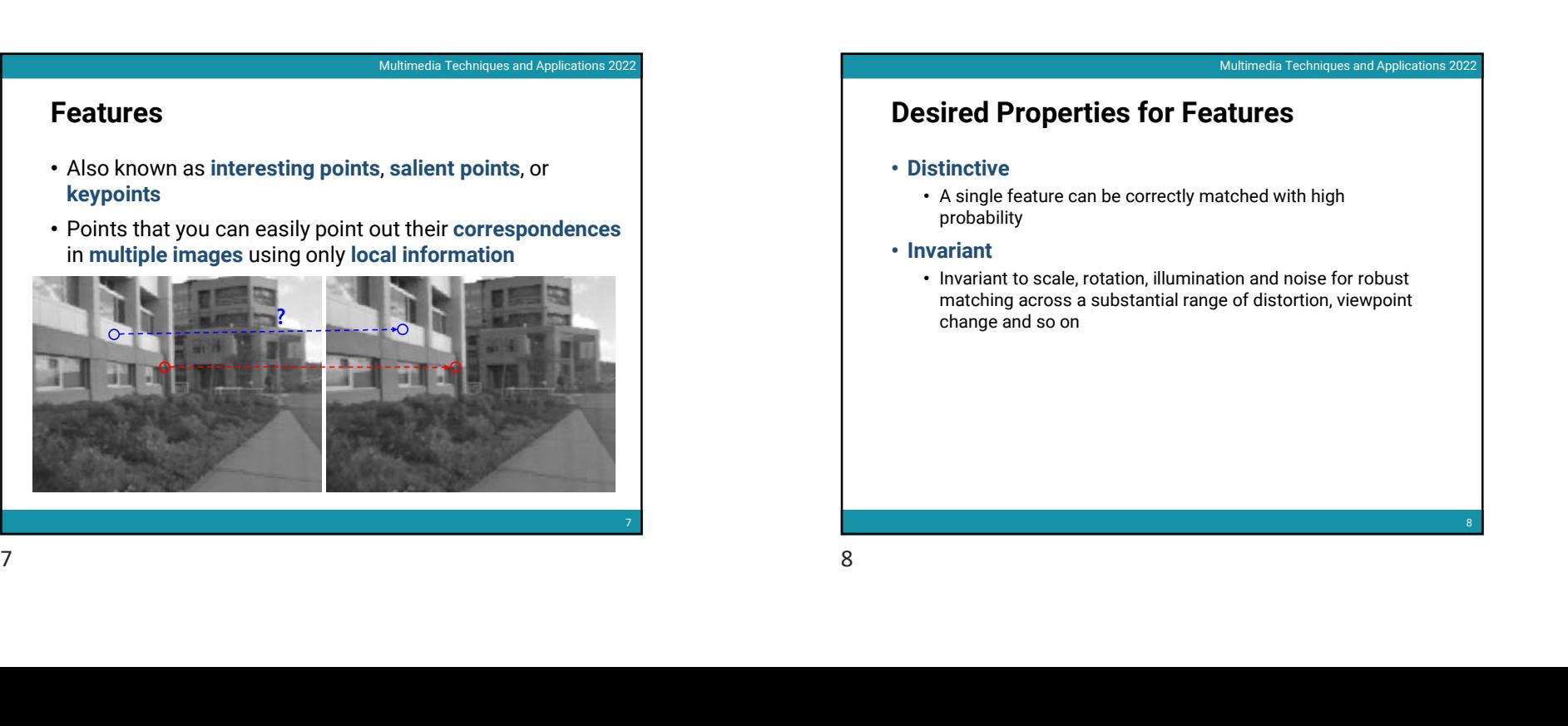

- Multimedia Techniques and Applications 2022<br> **Matchmove (Structure from Motion)**<br>
C recovery of camera<br>
two or more images<br>
Matchmove (Structure from Motion)<br>
Motion and scene structure from two or more<br>
motion and scene s Multimedia Techniques and Applications 2022<br> **Matchmove (Structure from Motion)**<br>
• Structure from Motion: automatic recovery of camera<br>
motion and scene structure from two or more images<br>
• Also called matchmove in film p • Structure from Motion: automatic recovery of camera motion and scene structure from two or more images 2022/5/15<br>
Multimedia Techniques and Applications 2022<br> **MULTICALE SERVENT MOTORS**<br>
C recovery of camera<br>
two or more images
	- Also called matchmove in film production

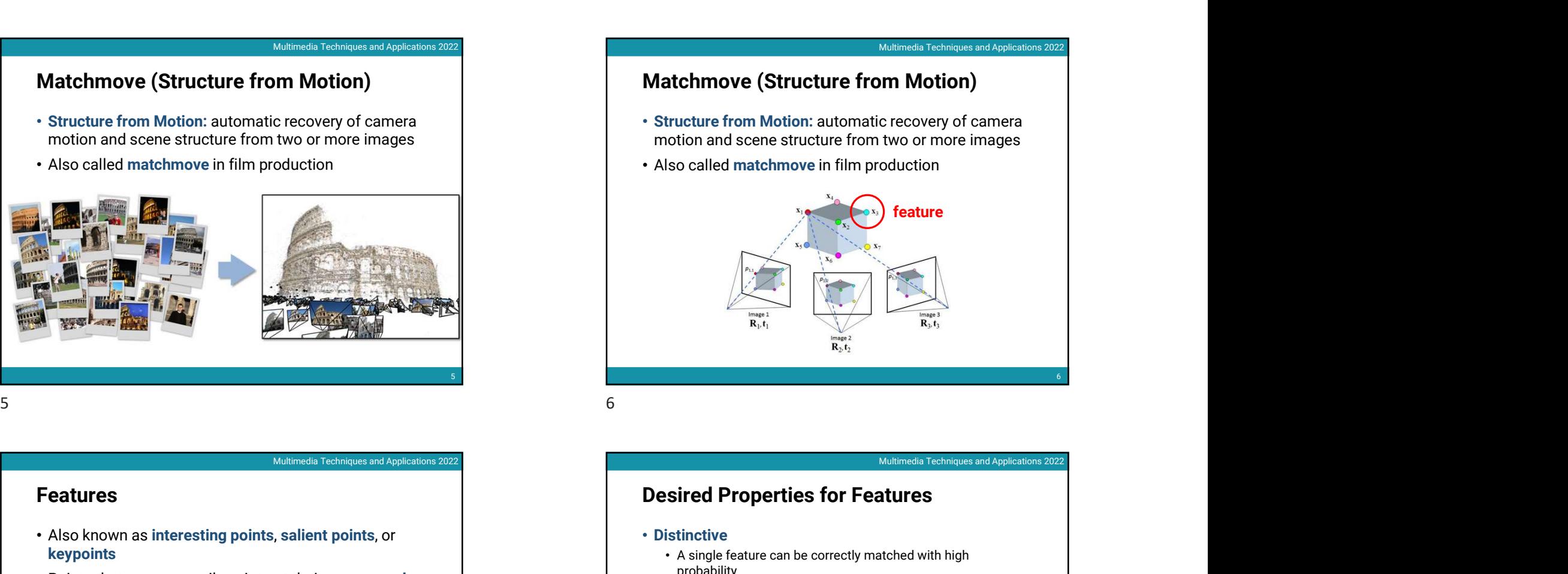

## Desired Properties for Features

### • Distinctive

- A single feature can be correctly matched with high probability
- Invariant
	- Invariant to scale, rotation, illumination and noise for robust matching across a substantial range of distortion, viewpoint change and so on

8 and 2010 and 2010 and 2010 and 2010 and 2010 and 2010 and 2010 and 2010 and 2010 and 2010 and 2010 and 2010

# Applications • Object or scene recognition Multimedia Techniques and Applications 2022<br>• Object or scene recognition<br>• Matchmove (structure from motion)<br>• Stereo<br>• Motion tracking<br>• … • Stereo • Motion tracking • … 9 Multimedia Techniques and Applications 2022<br> **Components**<br>
• Feature detection locates where they are<br>
• Feature description describes what they are<br>
• Feature description describes what they are Moravec Corner Detector (cont.)<br>
Moravec Corner Detector (cont.)<br>
While the strengtheness and Applementary<br>
Moravec Corner Detector (cont.) Applications<br>
Applications<br>
• Object or scene recognition<br>
• Matchmove (structure from motion)<br>
• Stereo<br>
• Moth tracking<br>
• Stereo<br>
• Feature description describes what they are<br>
• Feature description describes what they

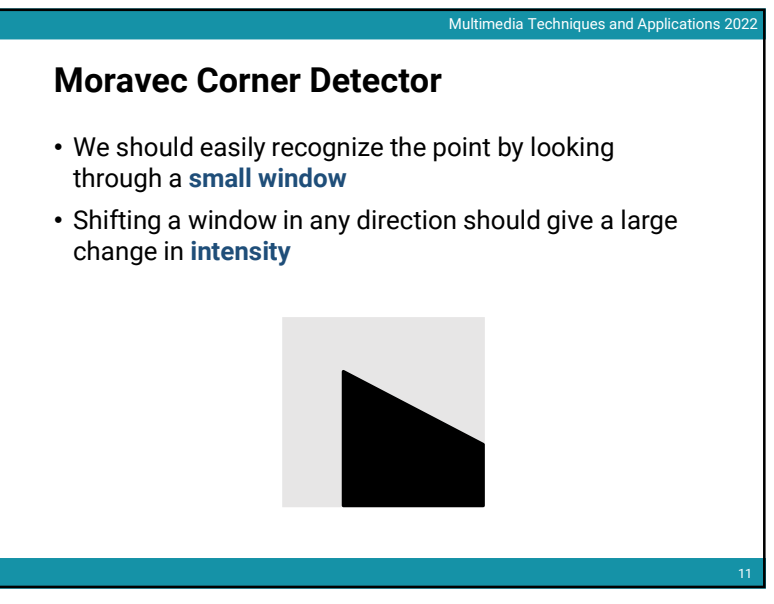

# 2022/5/15<br>Multimedia Techniques and Applications 2022<br>they are<br>nat they are

# **Components**

- Feature detection locates where they are
- Feature description describes what they are
- Feature matching decides whether two are the same one

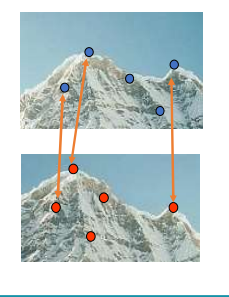

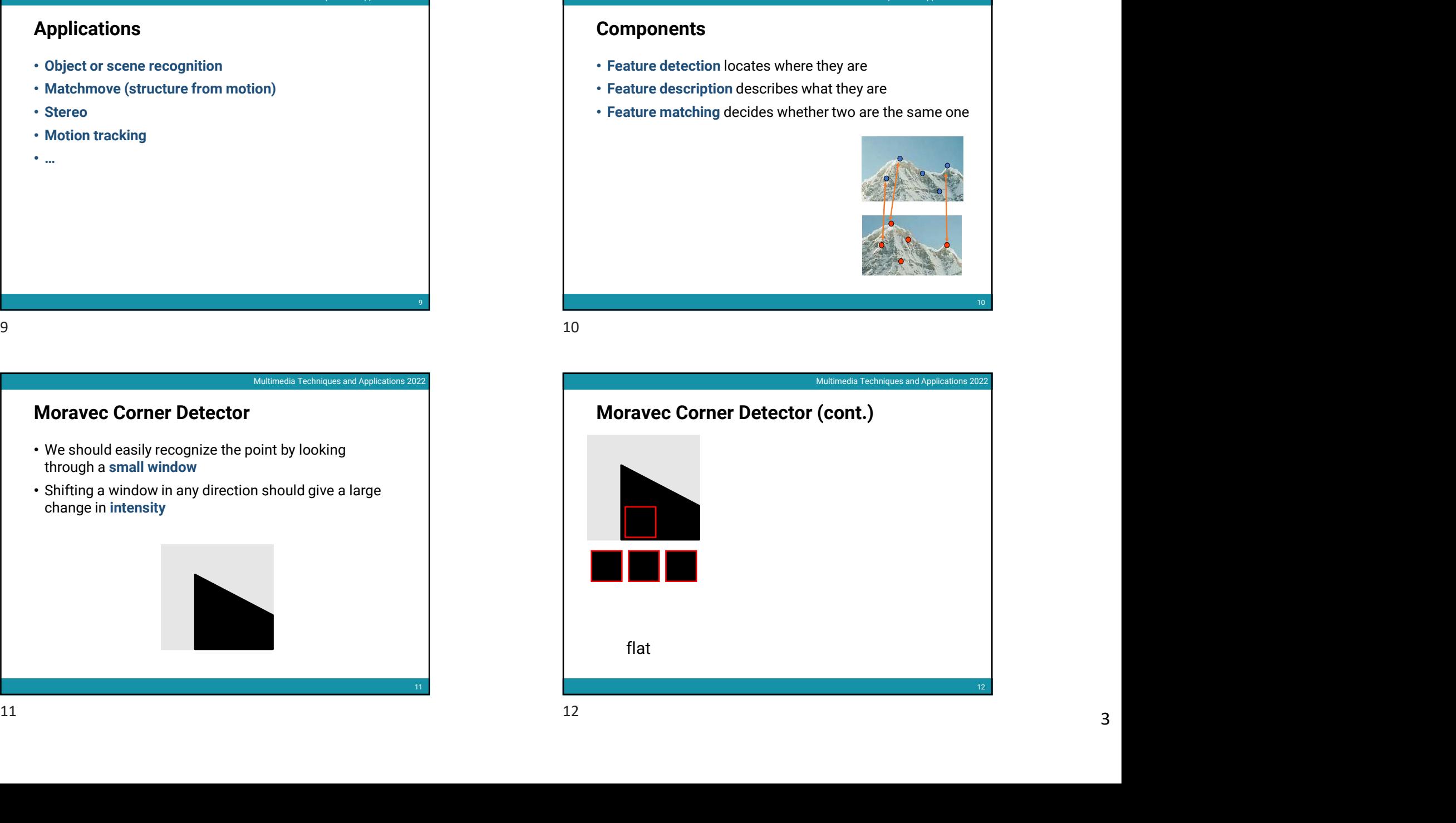

10 and 20 and 20 and 20 and 20 and 20 and 20 and 20 and 20 and 20 and 20 and 20 and 20 and 20 and 20 and 20 and

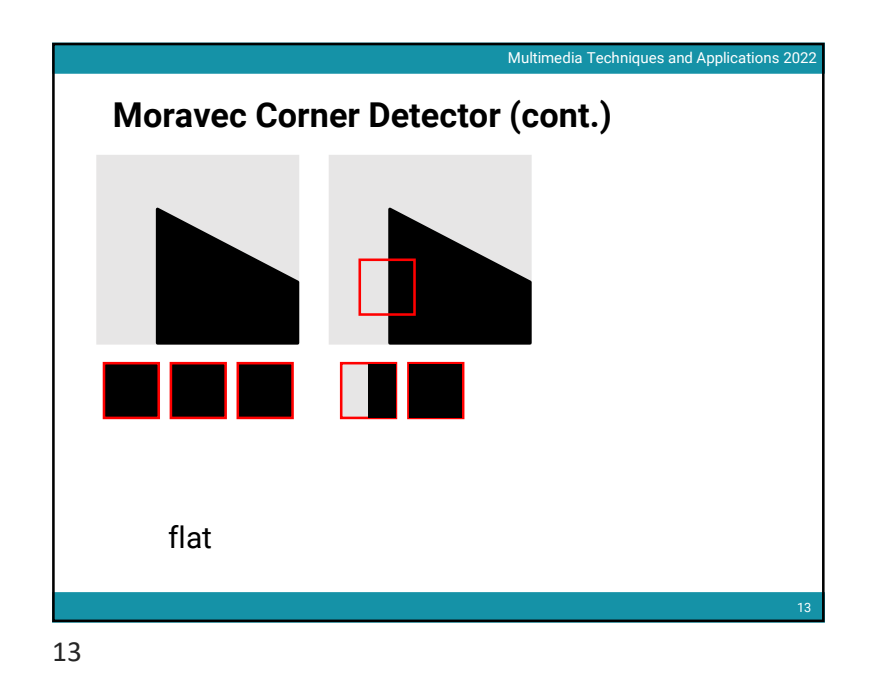

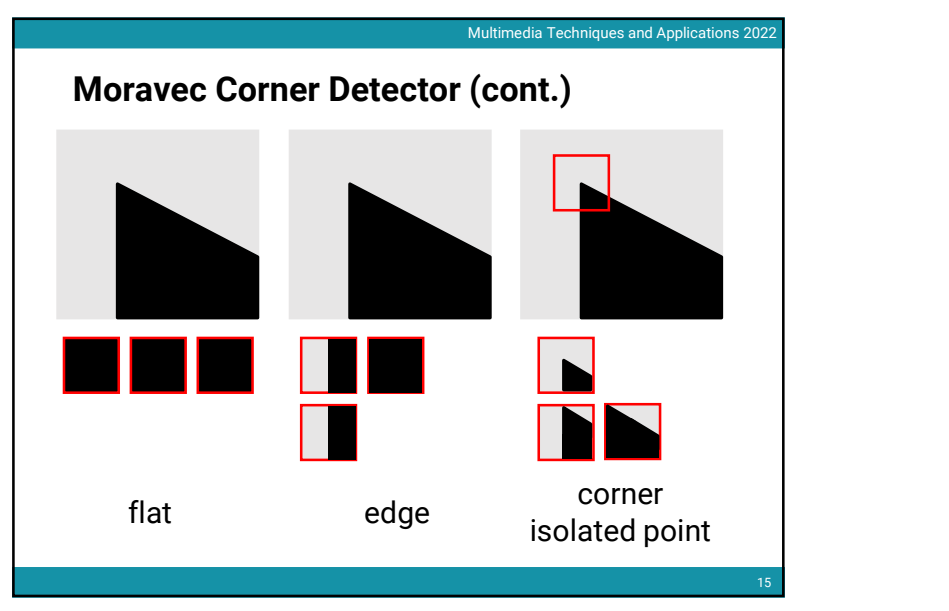

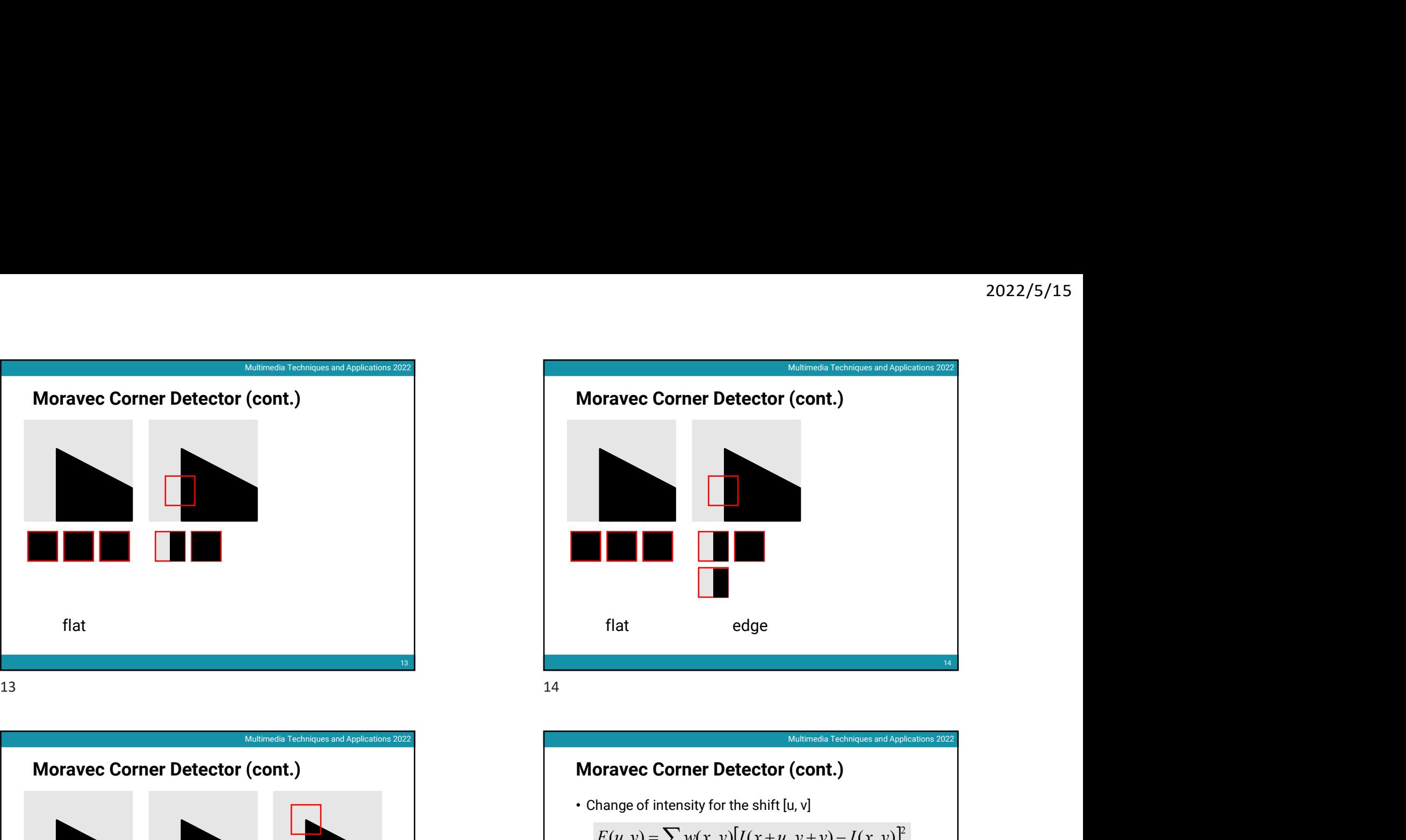

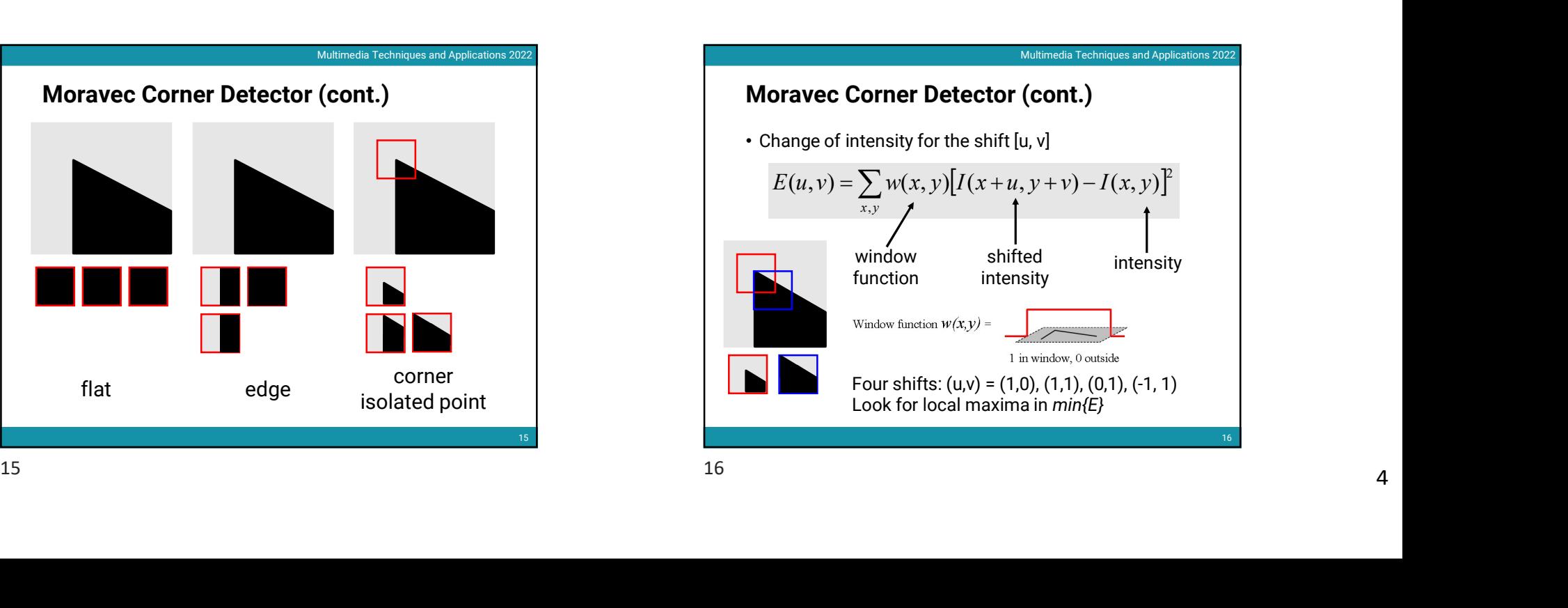

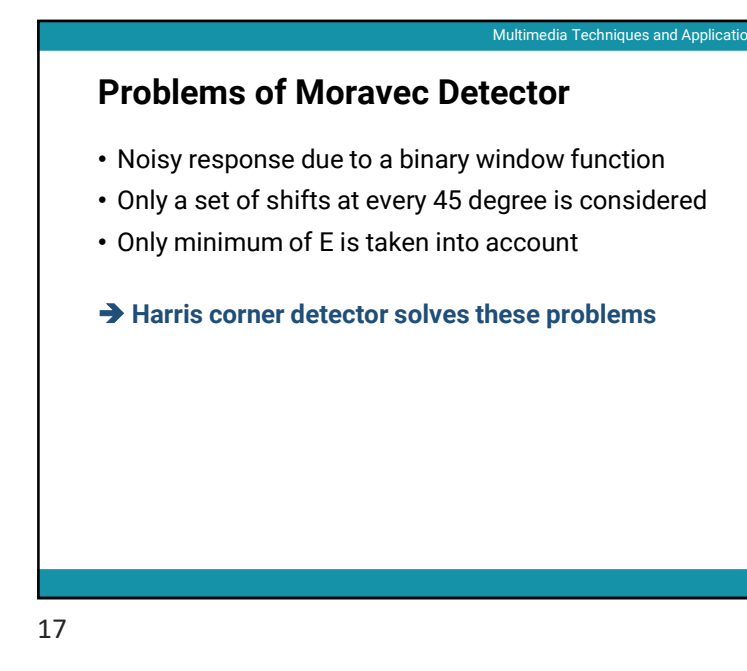

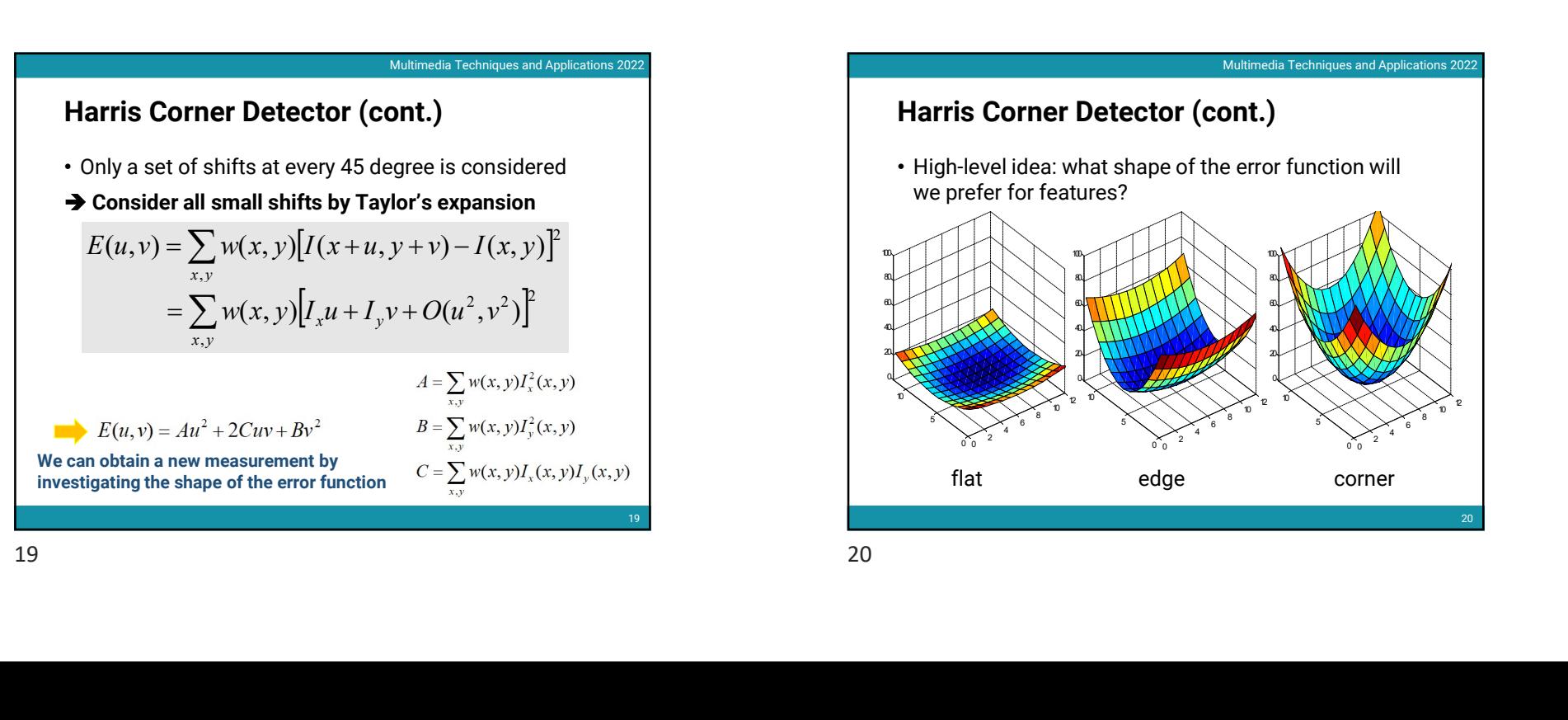

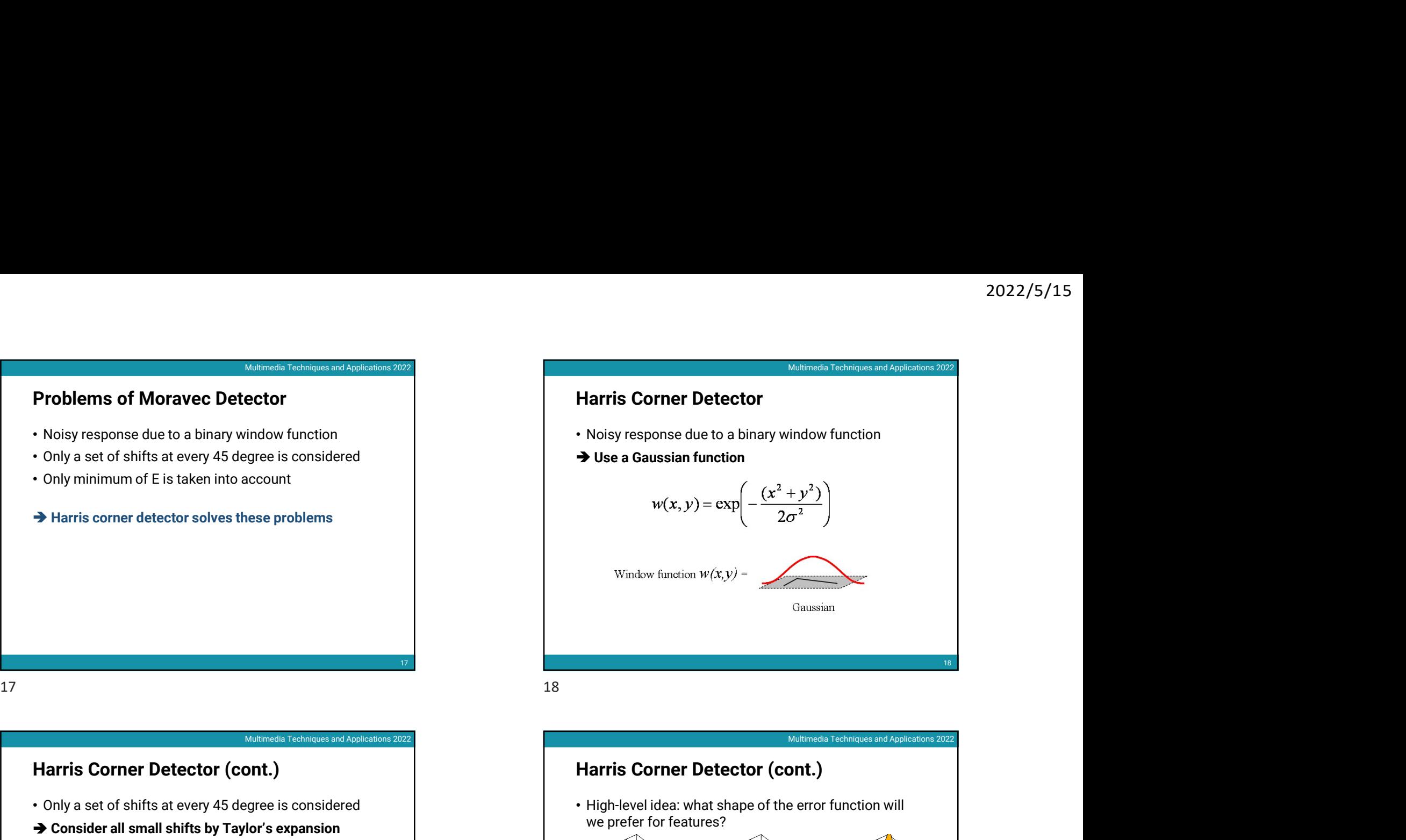

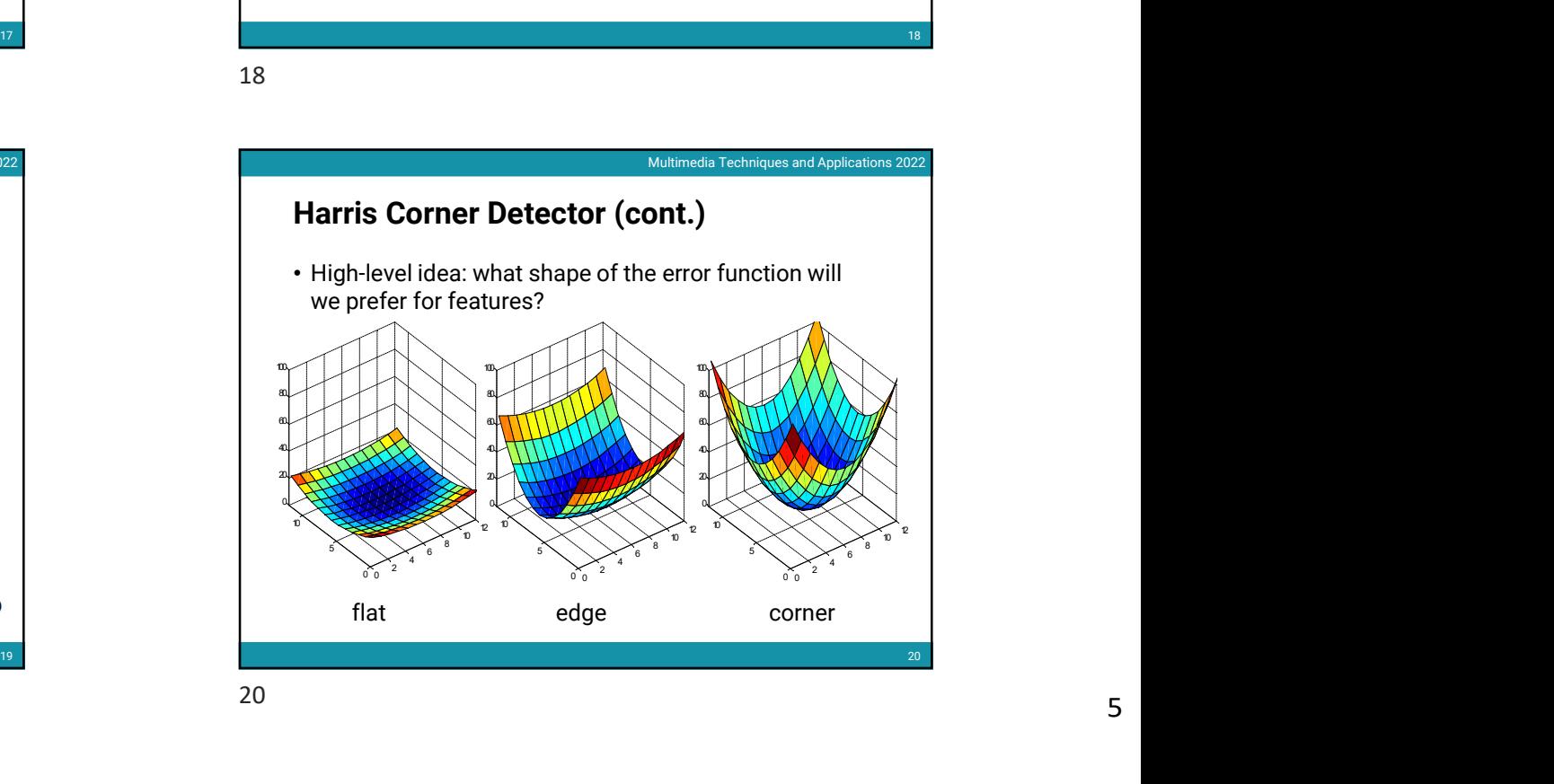

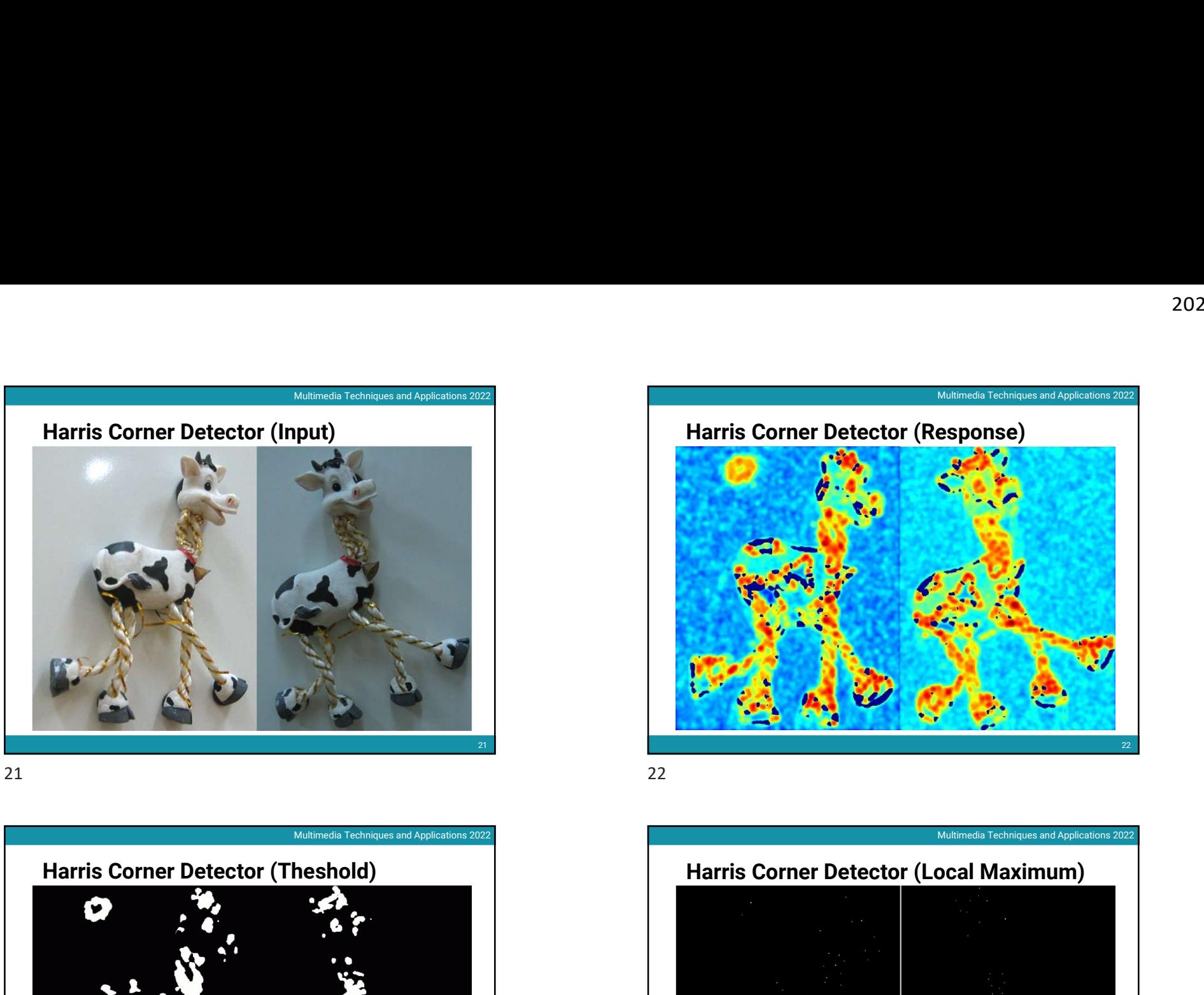

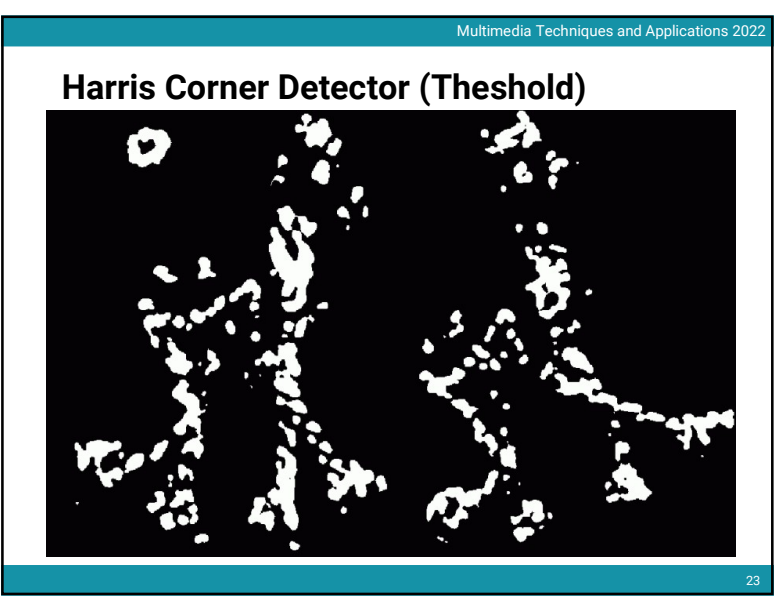

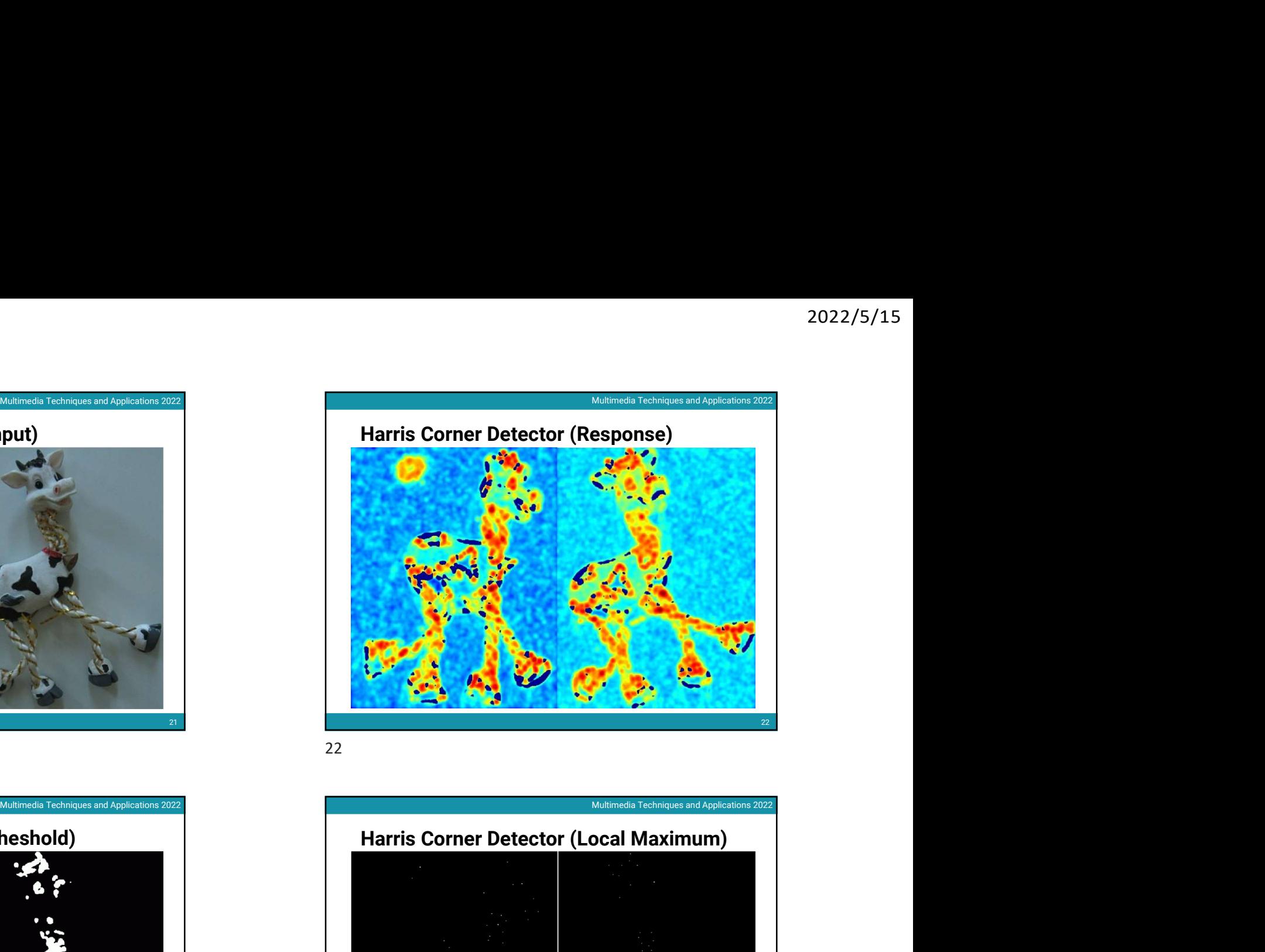

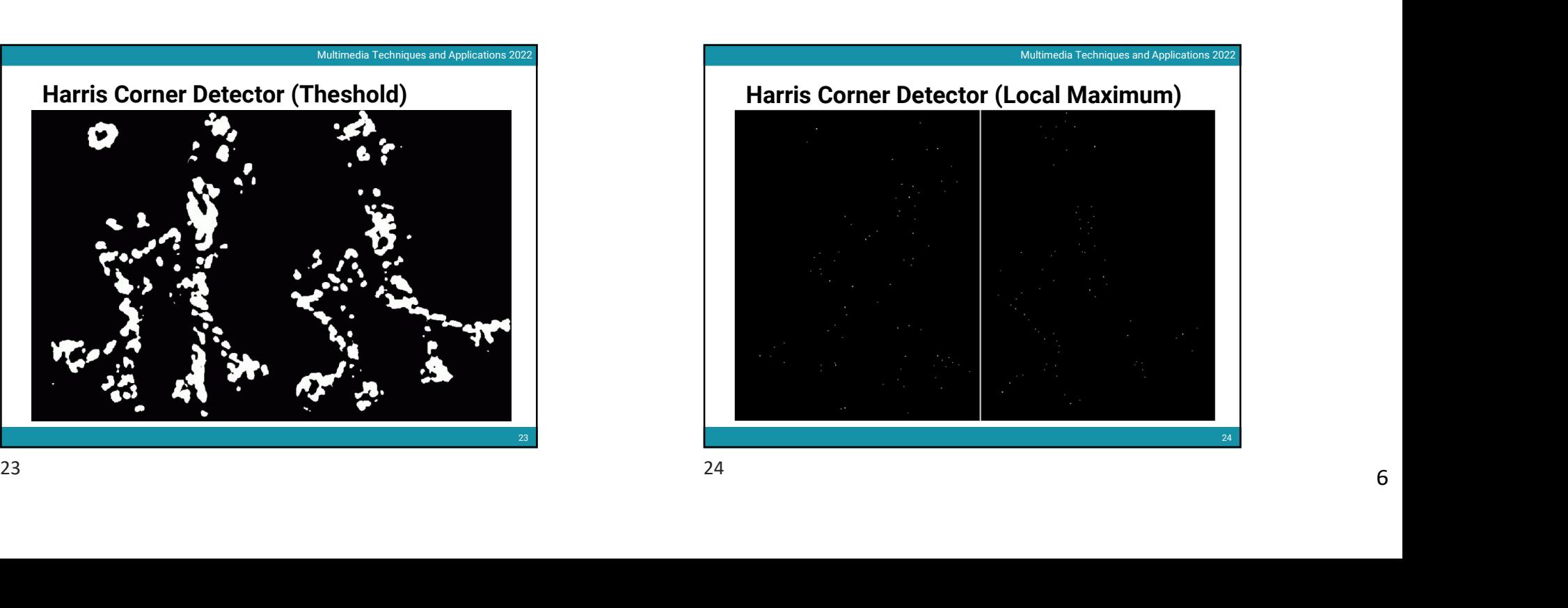

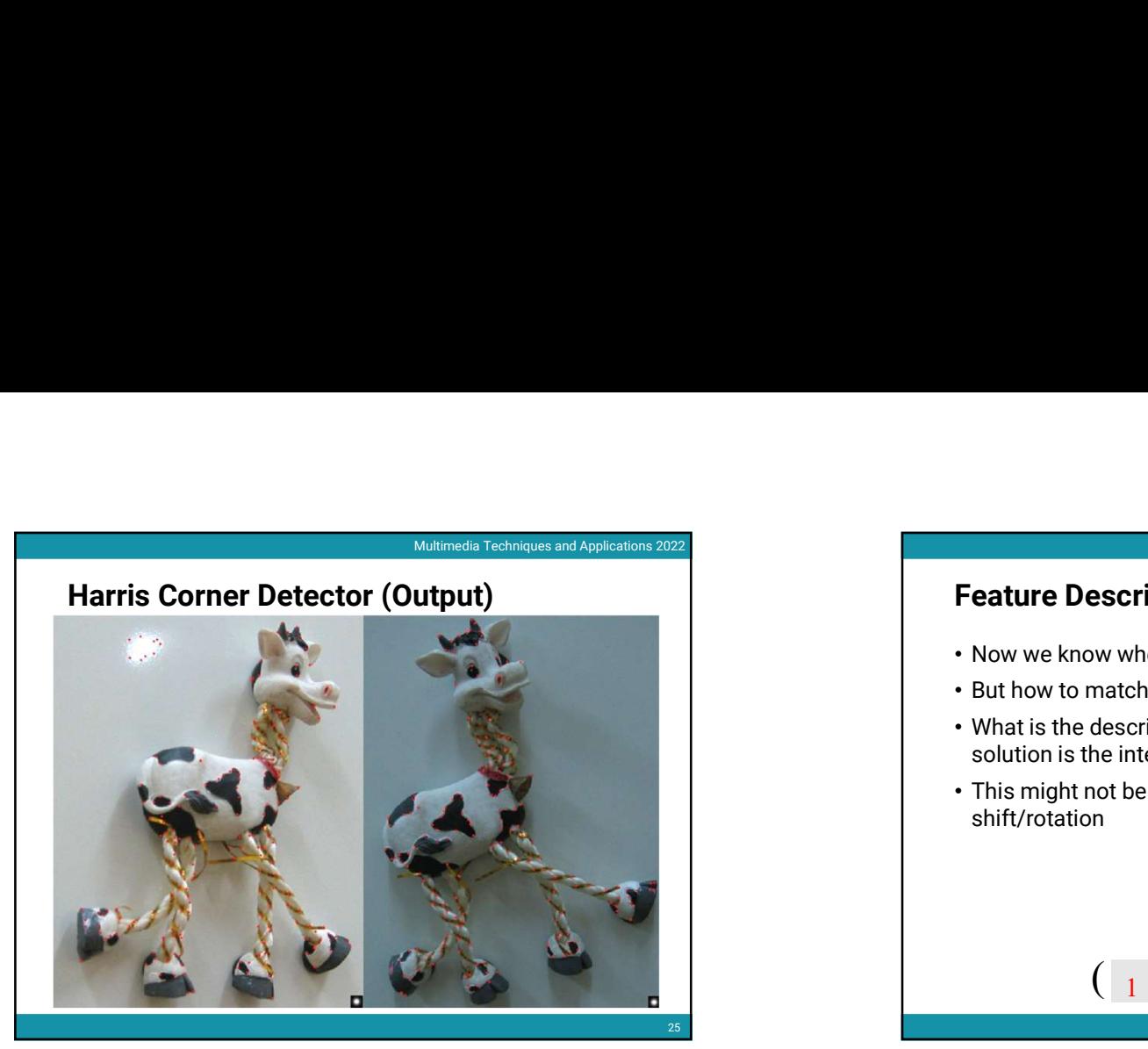

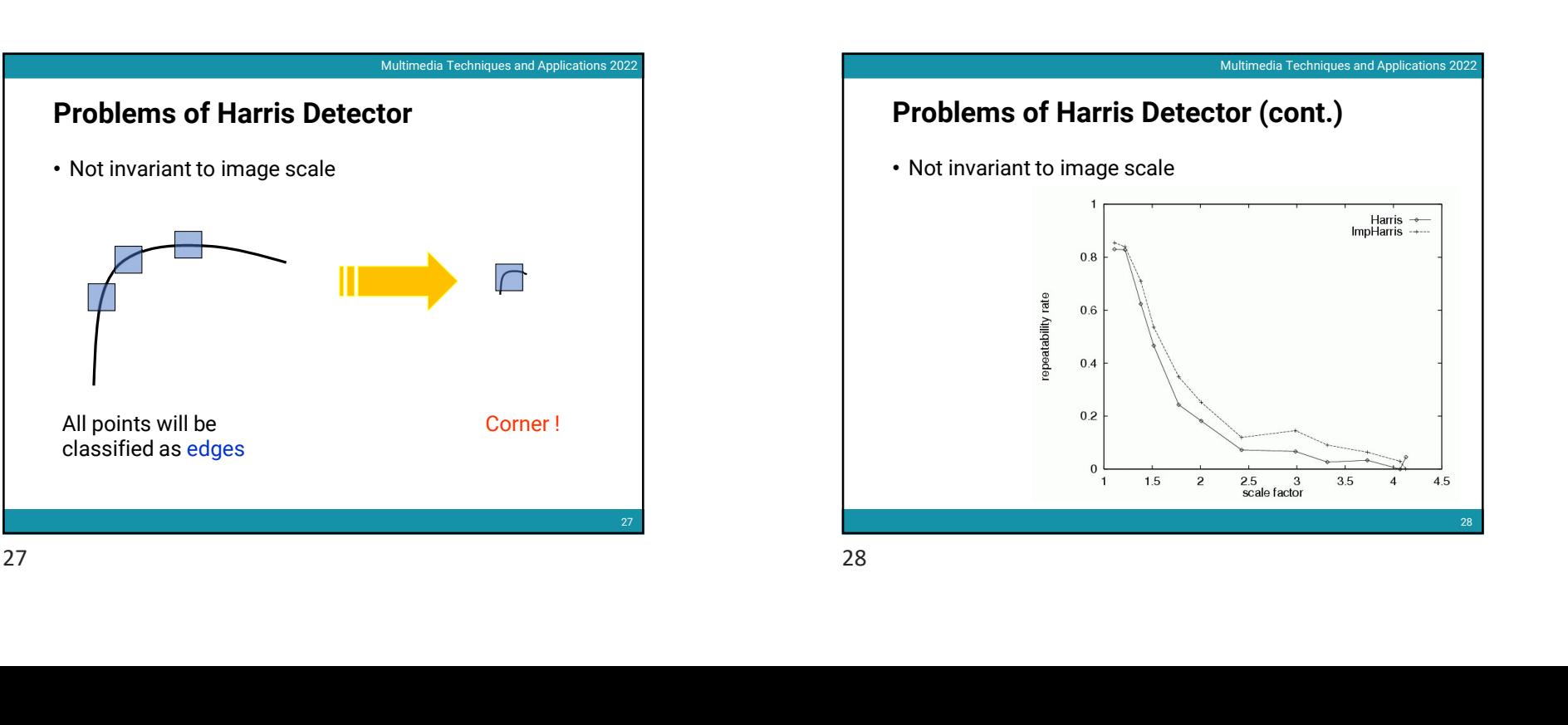

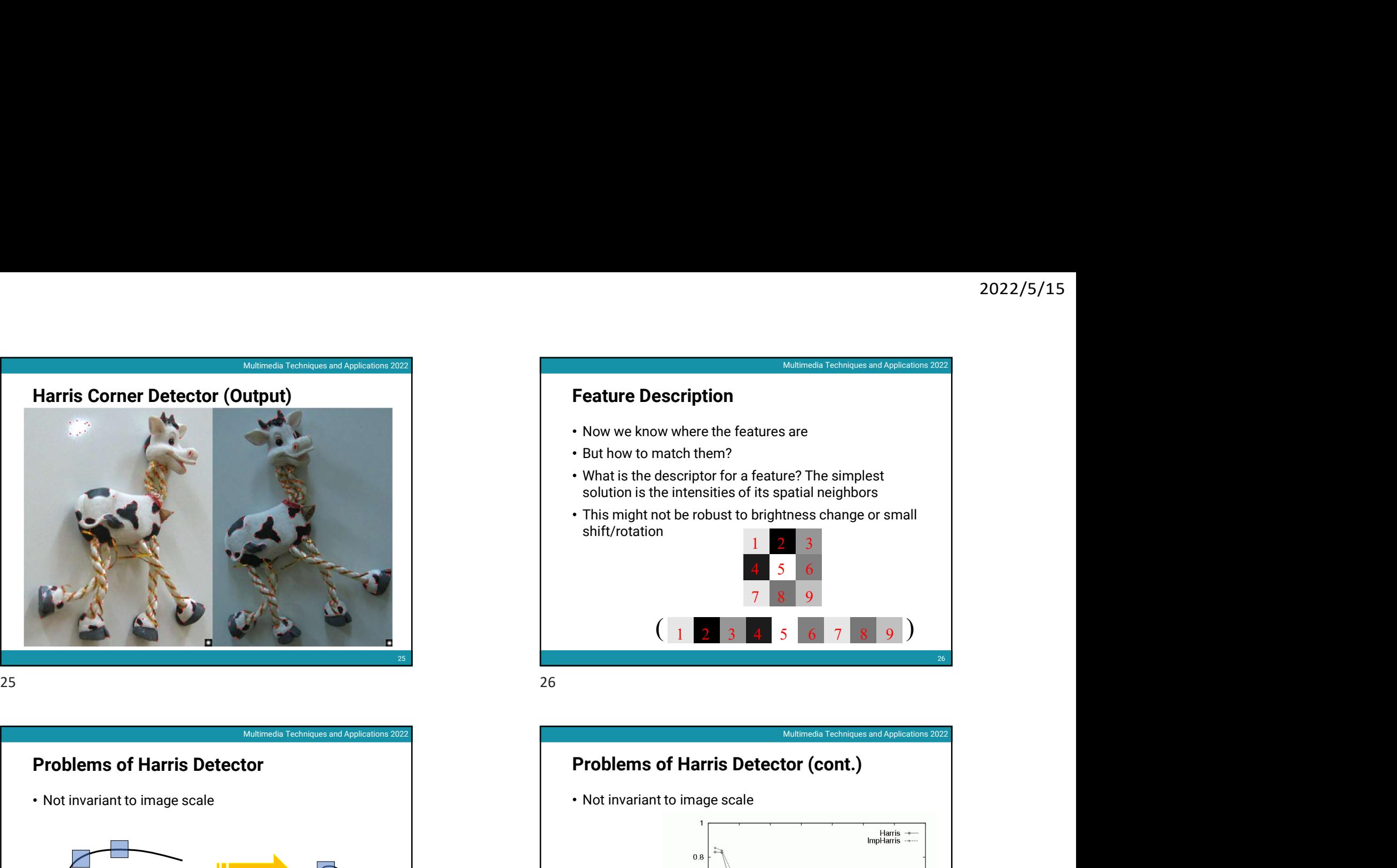

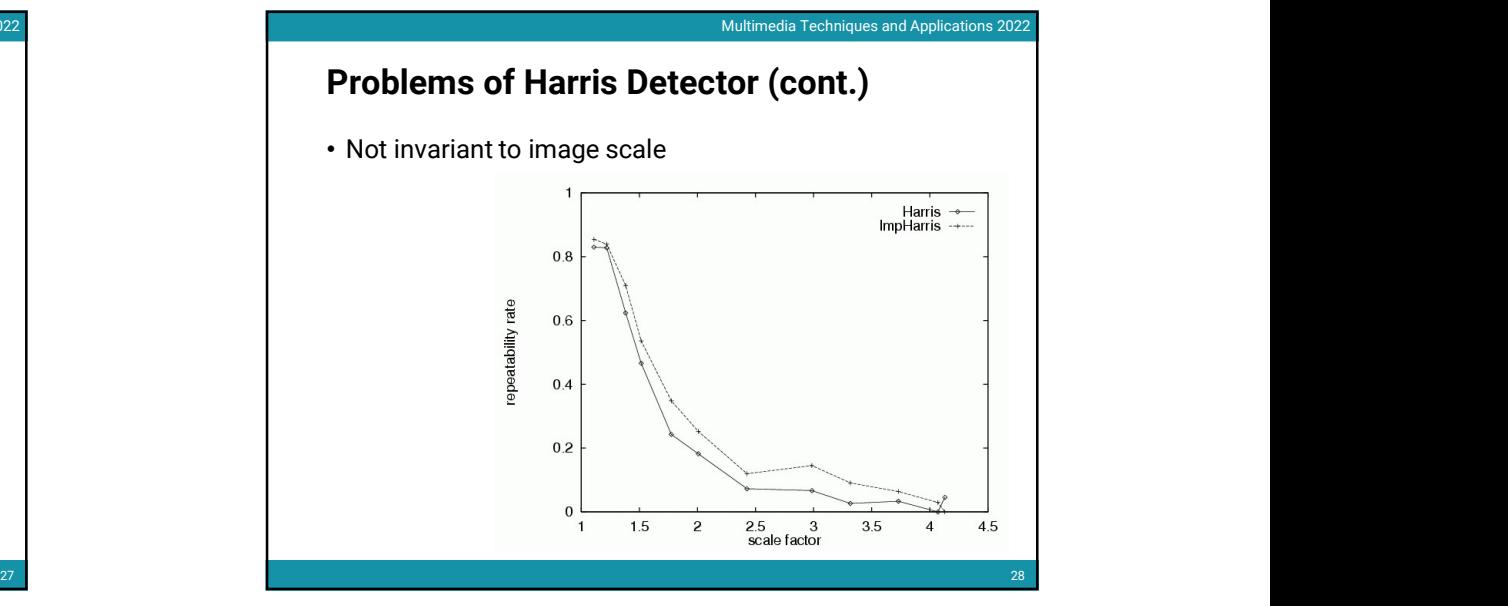

7

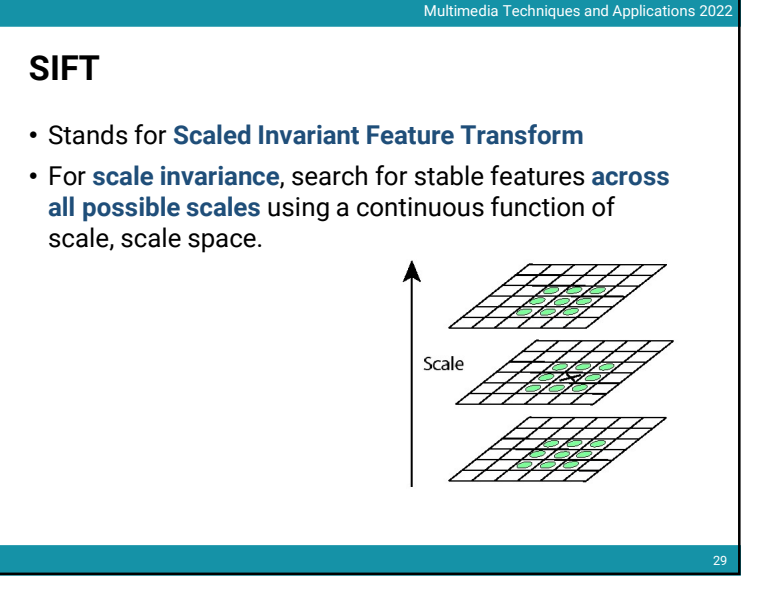

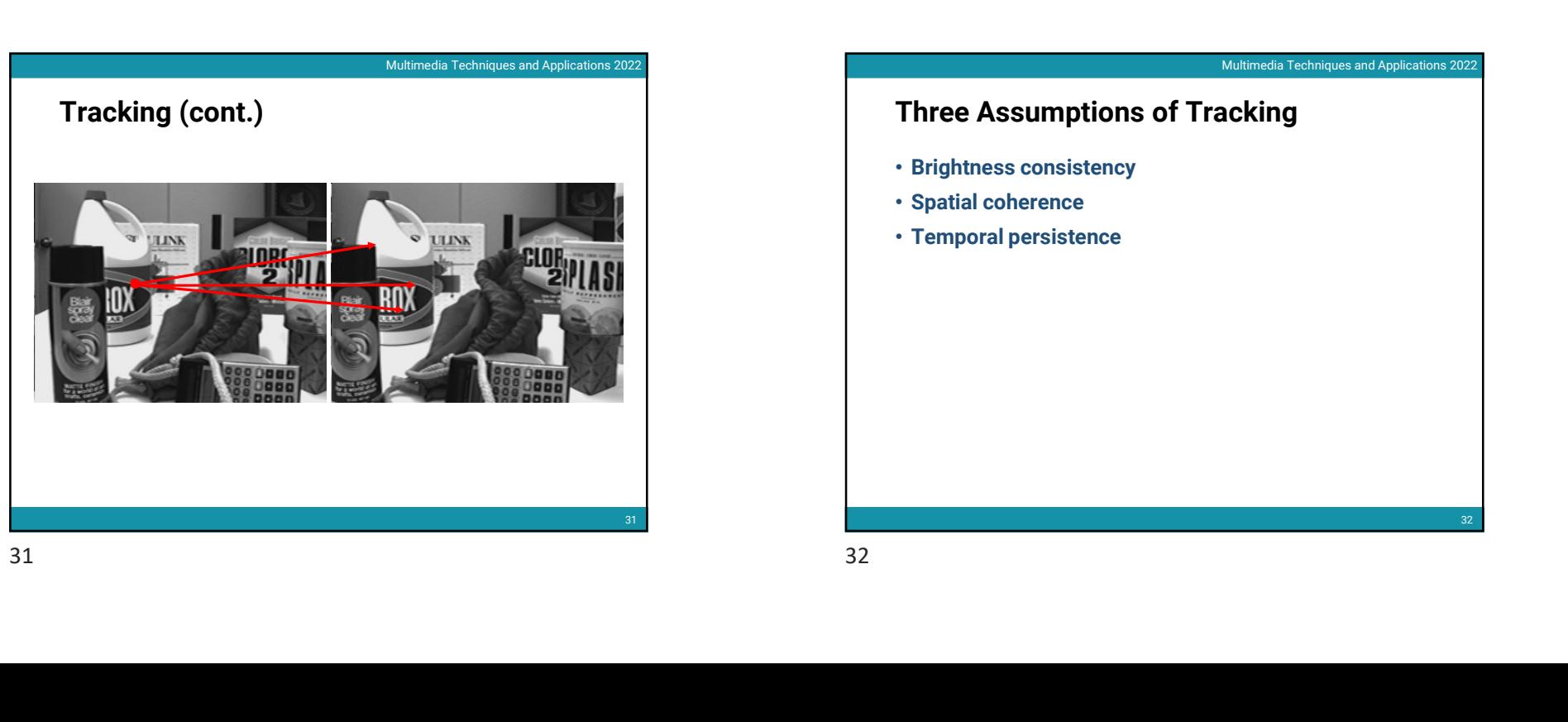

# 29 Multimedia Techniques and Applications 2022<br> **Altimedia Techniques and Applications 2022**<br> **Altimedia Techniques and Applications 2022**<br> **Altim Computer Sections 4.5 Altimedia Techniques are also are also are altimedia Tec Tracking** 30 2022/5/15<br>Multimedia Techniques and Applications 2022<br>Perframe, how do we feature • If we detect a feature point in one frame, how do we keep tracks of it in other frames? Multimedia Tracking<br>
Multimedia February 1992<br>
Multimedia Scheep tracks of it in other frames?<br>
Web tracks of it in other frames?<br>
Vebruary 1992<br>
Applications 2022<br>
Three Assumptions of Tracking<br>
But also the Scheme Spatia Multimedia Techniques and Applications 2022<br>
Weblind<br>
What in Fig. 1,<br>
What interests and Applications 2022<br>
Acking SIFT<br>
Canda for Scaled Invariant Feature Transform<br>
For scale space with or stable features across<br>
all possible scales using a continuous function of<br>
Excelse the scale space with the continuous category<br>
Excelse the scal

# Three Assumptions of Tracking

- Brightness consistency
- Spatial coherence
- Temporal persistence

32

# Brightness Consistency

remain the same although their location may change

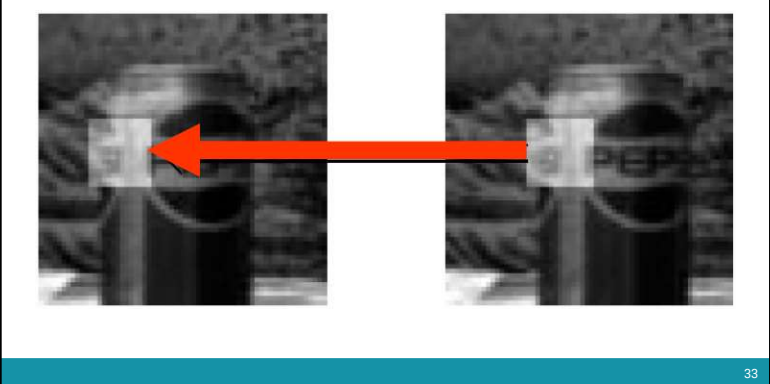

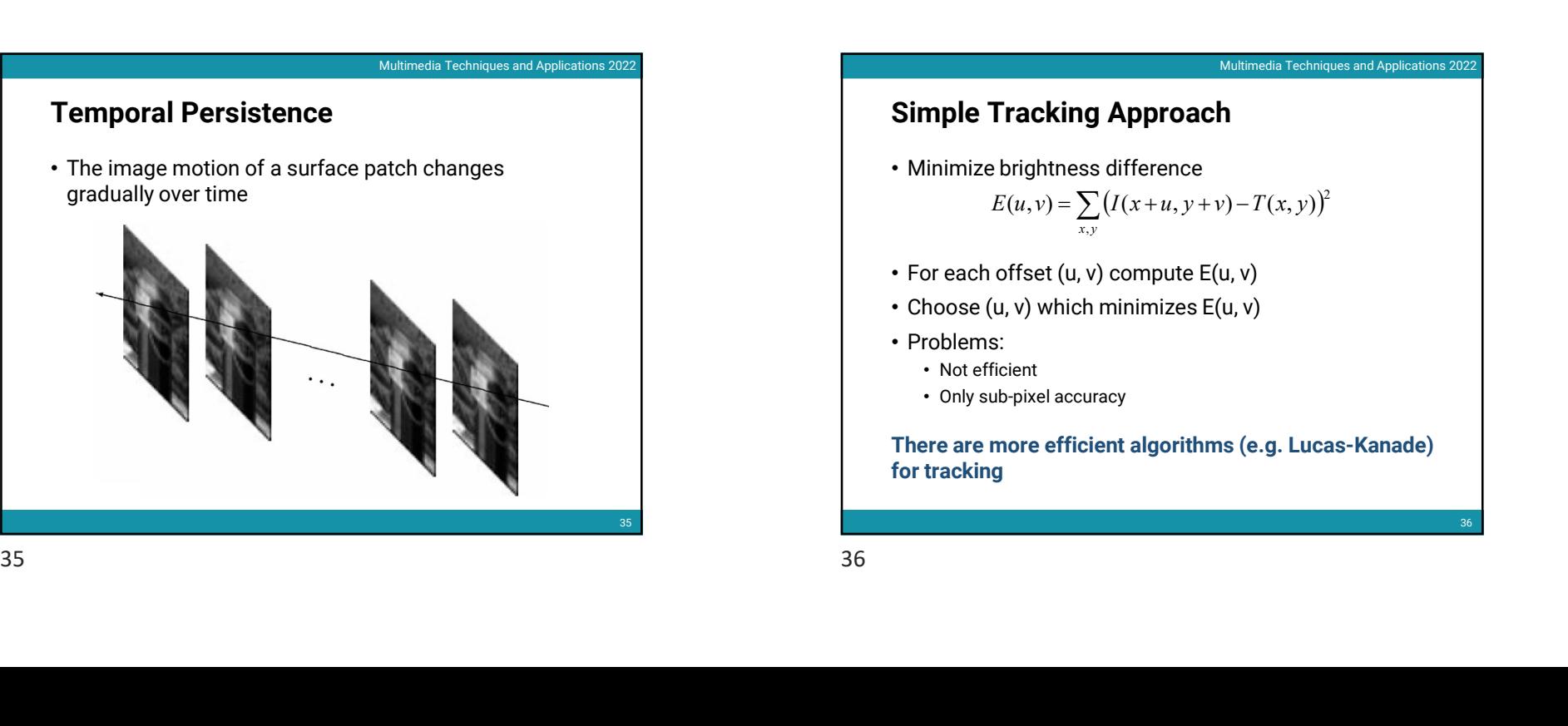

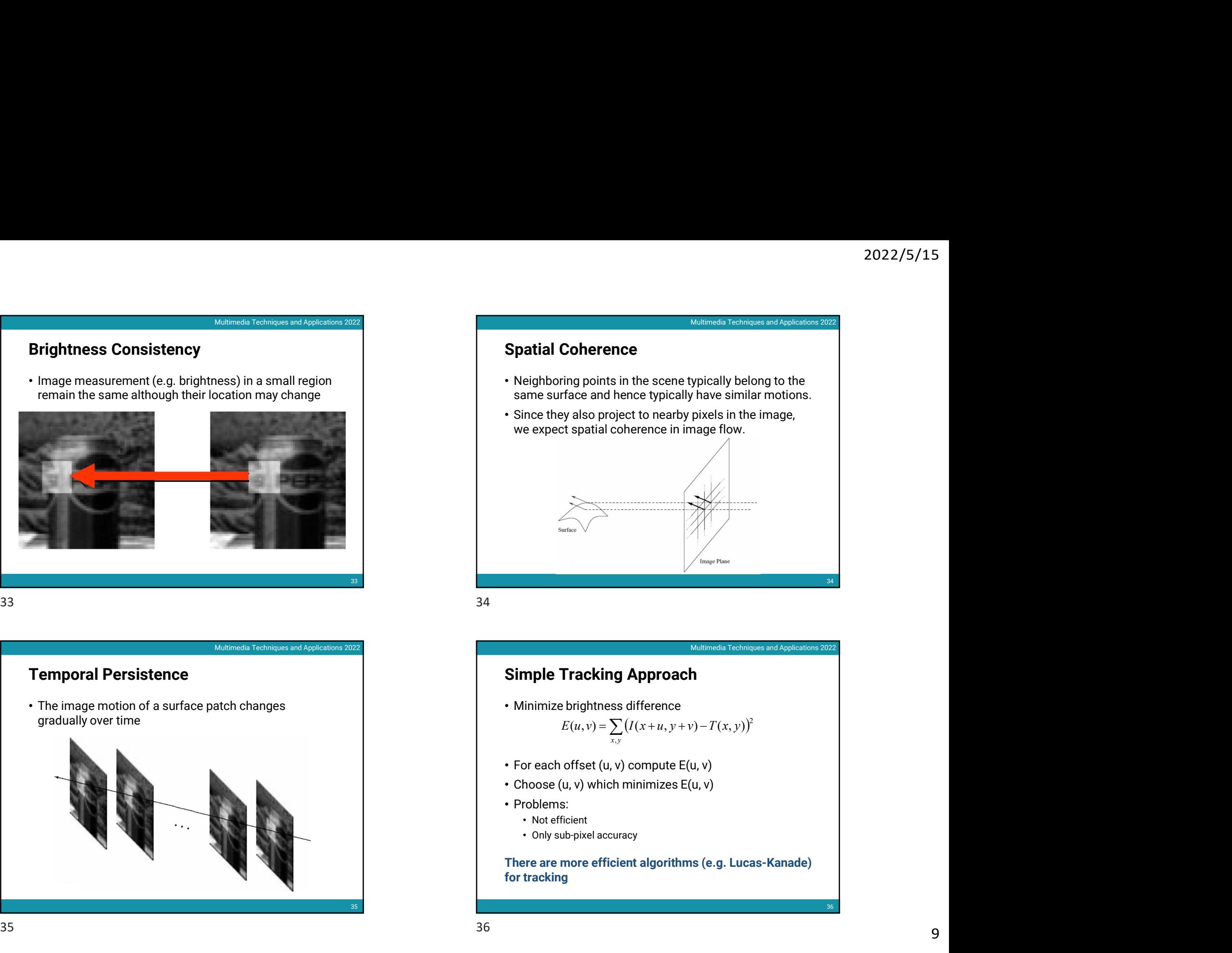

## Simple Tracking Approach

• Minimize brightness difference

$$
E(u, v) = \sum_{x, y} (I(x + u, y + v) - T(x, y))^{2}
$$

- 
- 
- -
	-

for tracking

36

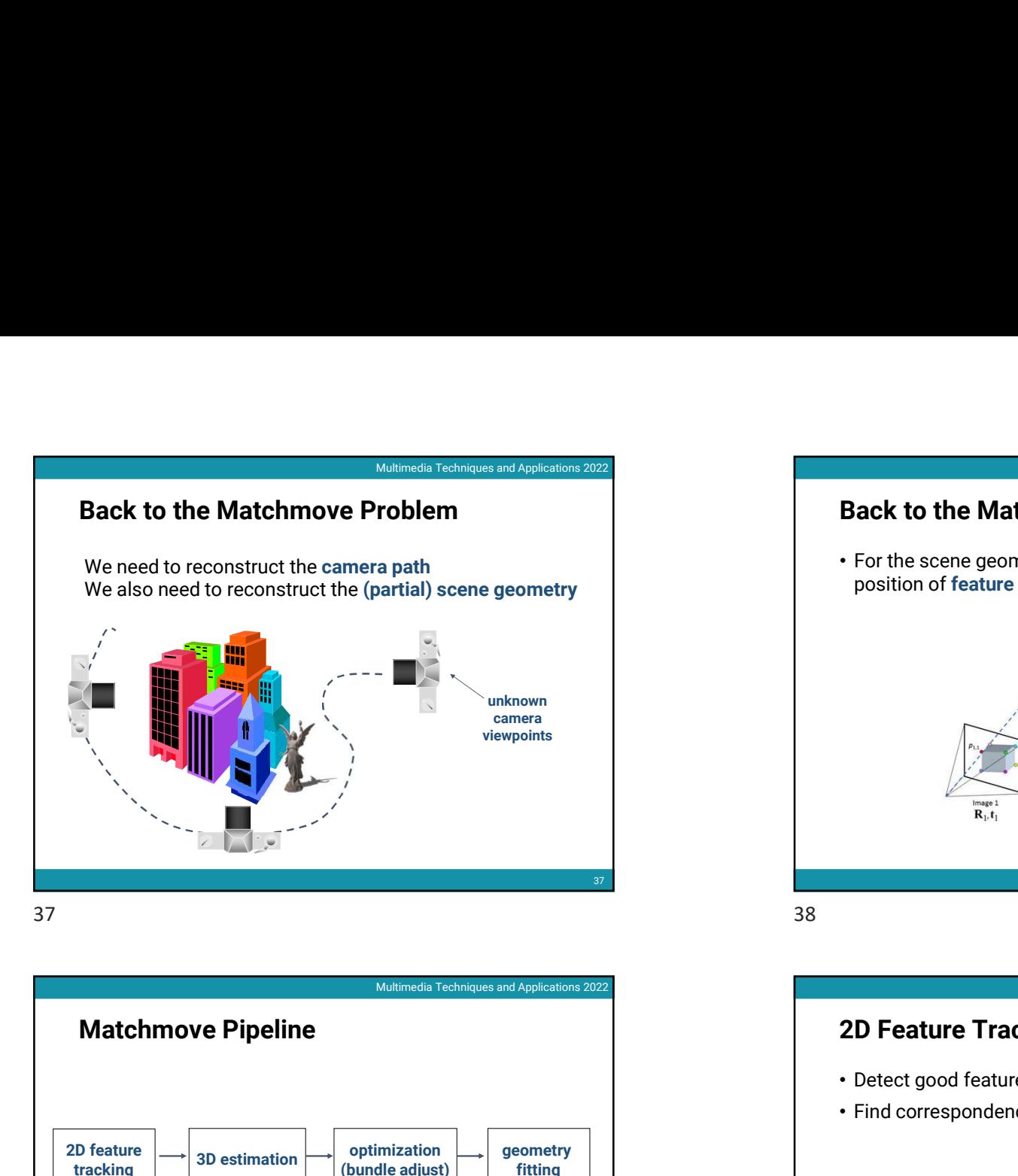

# 2D feature  $\left|\longrightarrow\right|$  3D estimation  $\left|\longrightarrow\right|$  optimization D feature  $\longrightarrow$  3D estimation  $\longrightarrow$  optimization  $\longrightarrow$  geometry fitting  $\longrightarrow$ (bundle adjust) geometry fitting and the second control of the second control of the second control of the second control of the second control of the second control of the second control of the second control of the second control of the second c Matchmove Pipeline<br>
Matchmove Pipeline<br>
20 Feature Tracking<br>
20 Feature Tracking<br>
20 Feature Tracking<br>
20 Feature Tracking<br>
20 Feature Tracking<br>
20 Feature Tracking<br>
20 Feature Setween frames<br>
20 Feature Setween frames<br>
20

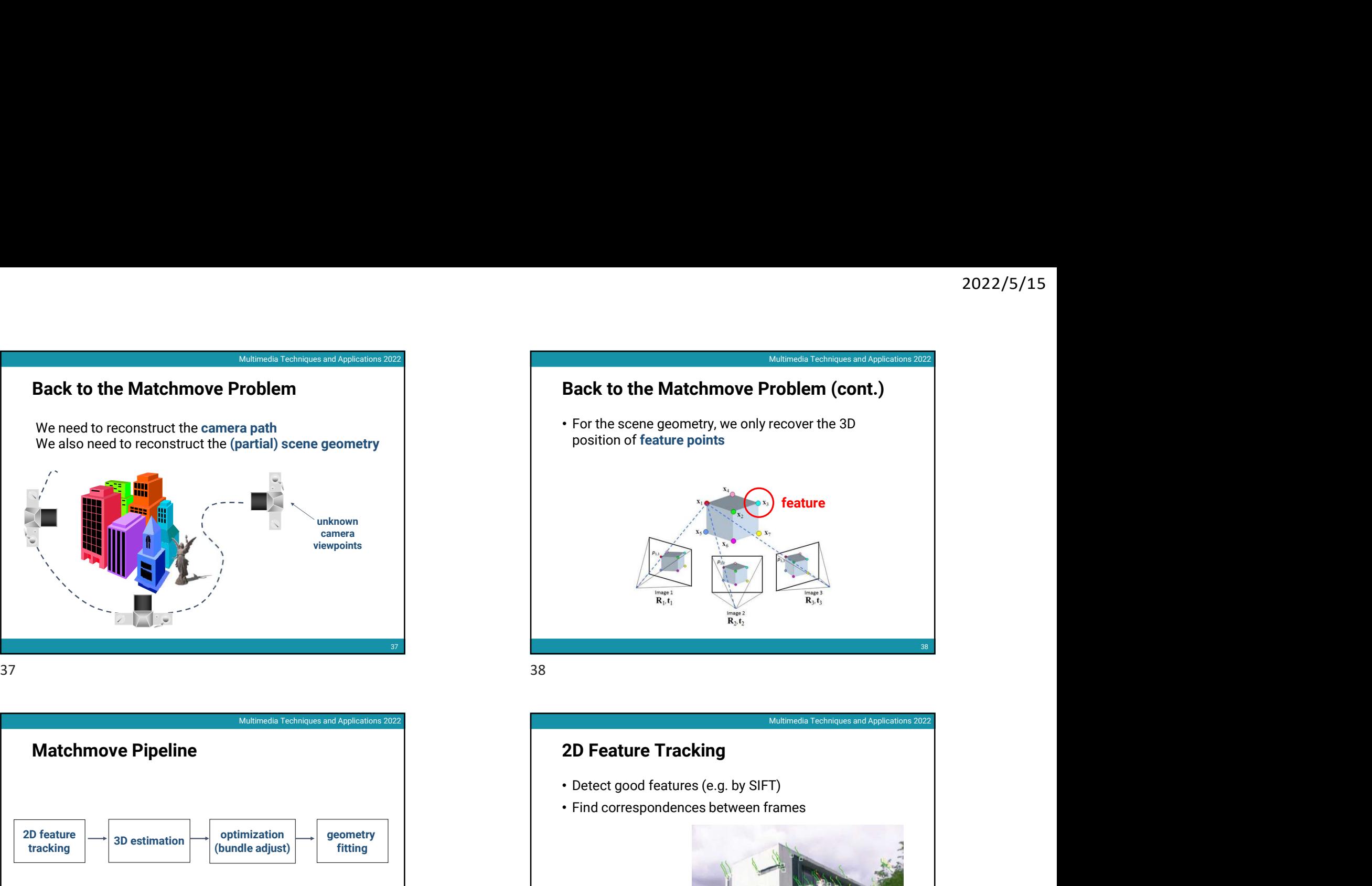

# 39 2D Feature Tracking 40

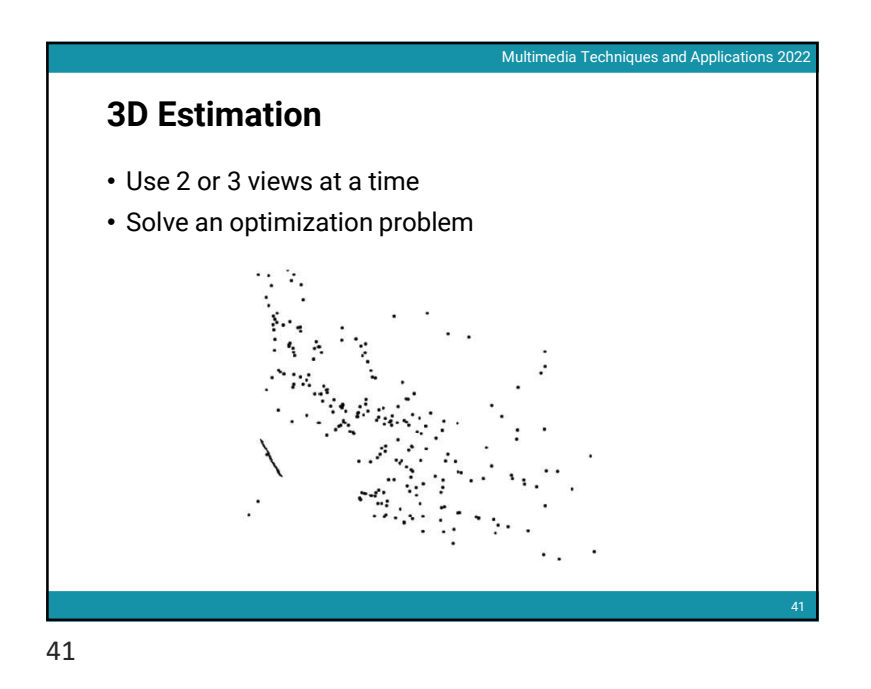

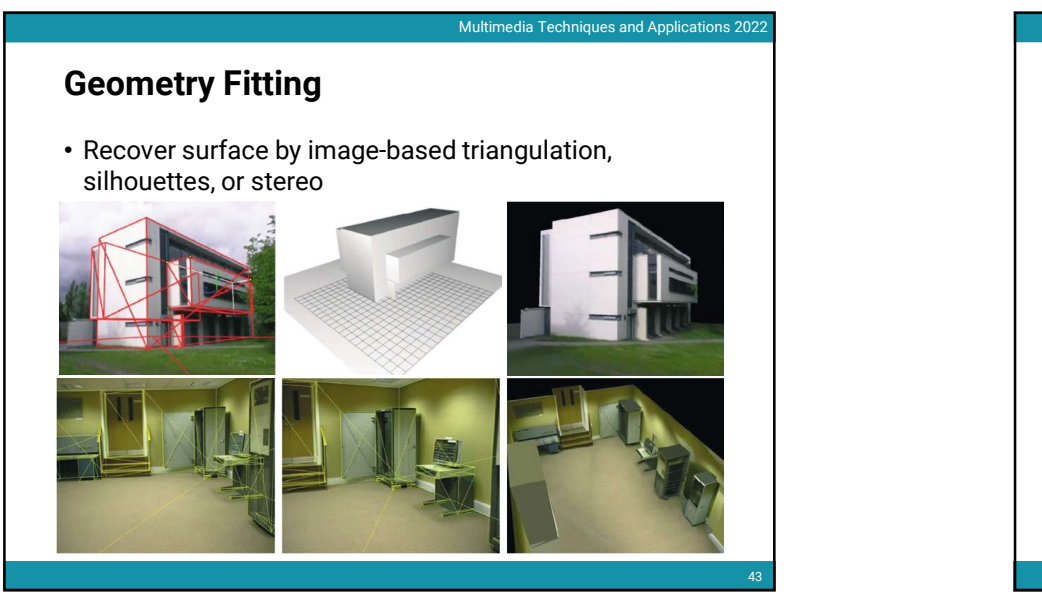

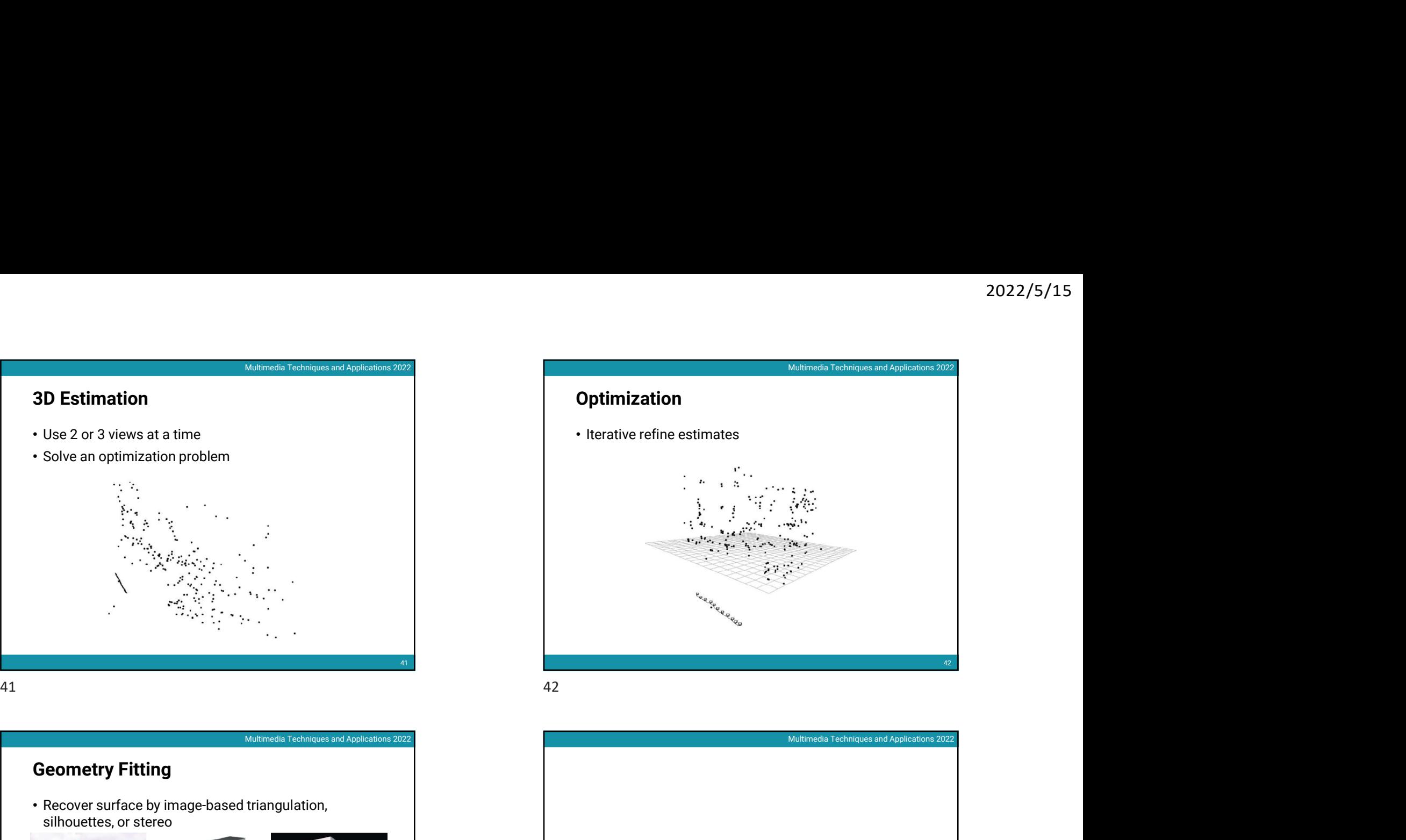

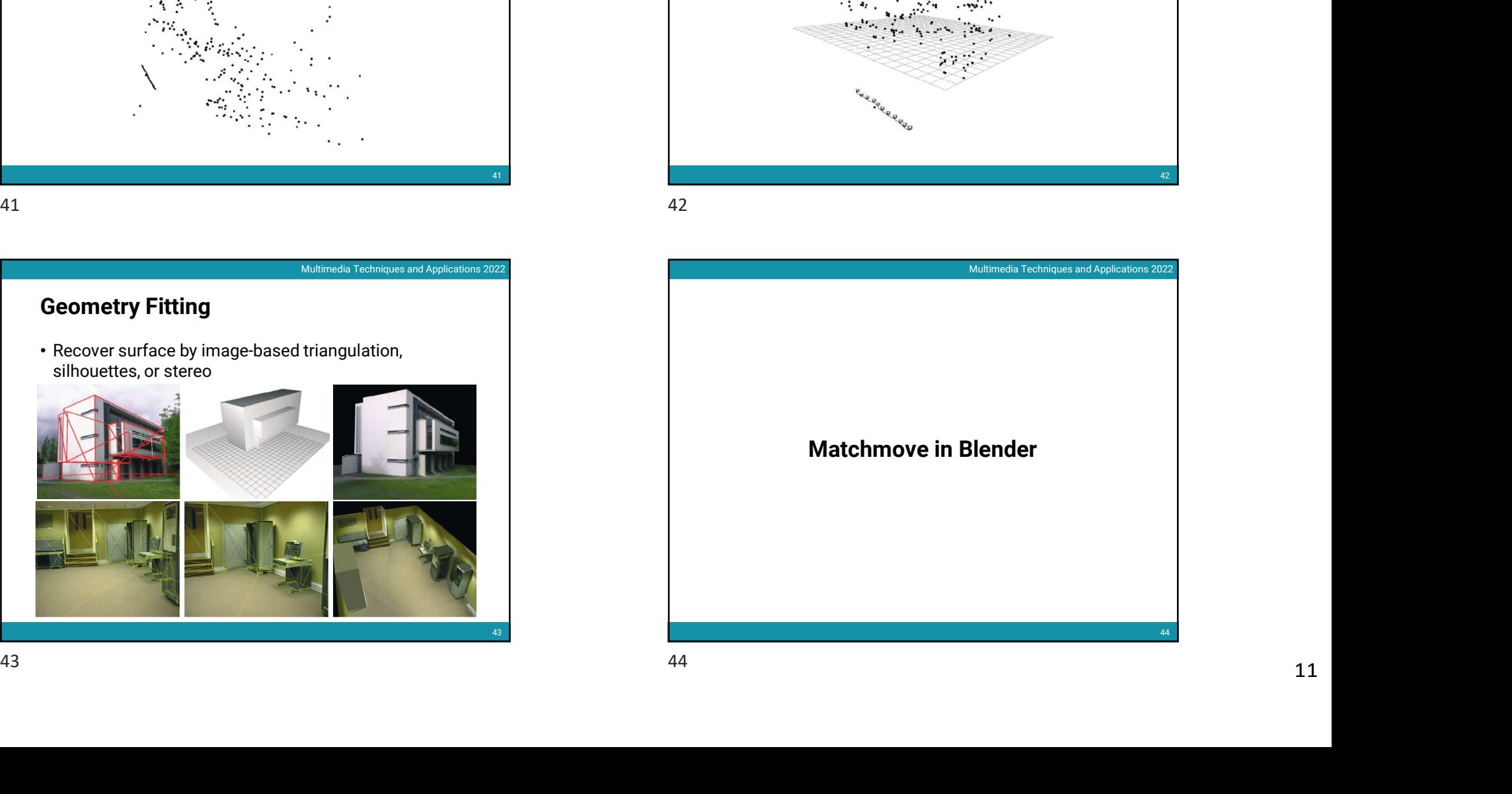

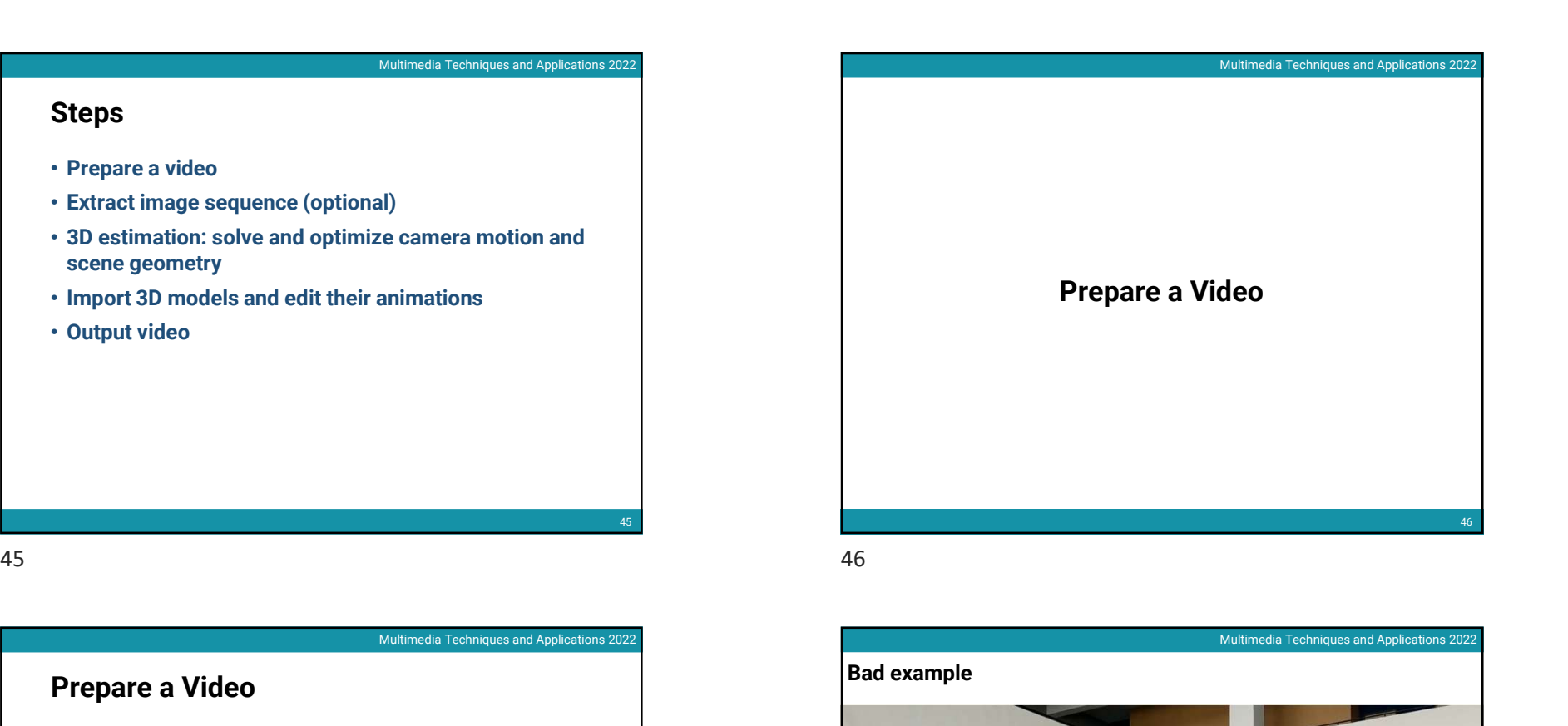

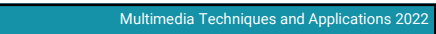

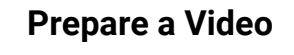

- You can either capture your video (suggested) or download ones from the internet
- Some useful tips
	- It is better to have many features in your video
		- the ground)
	- Not too long (if it is, subdivide it and edit each part separately)
	- Your camera should have both **translation** and **rotation**
	- Your video should have large parallax

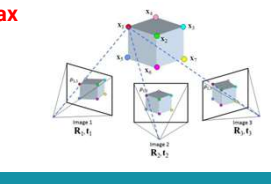

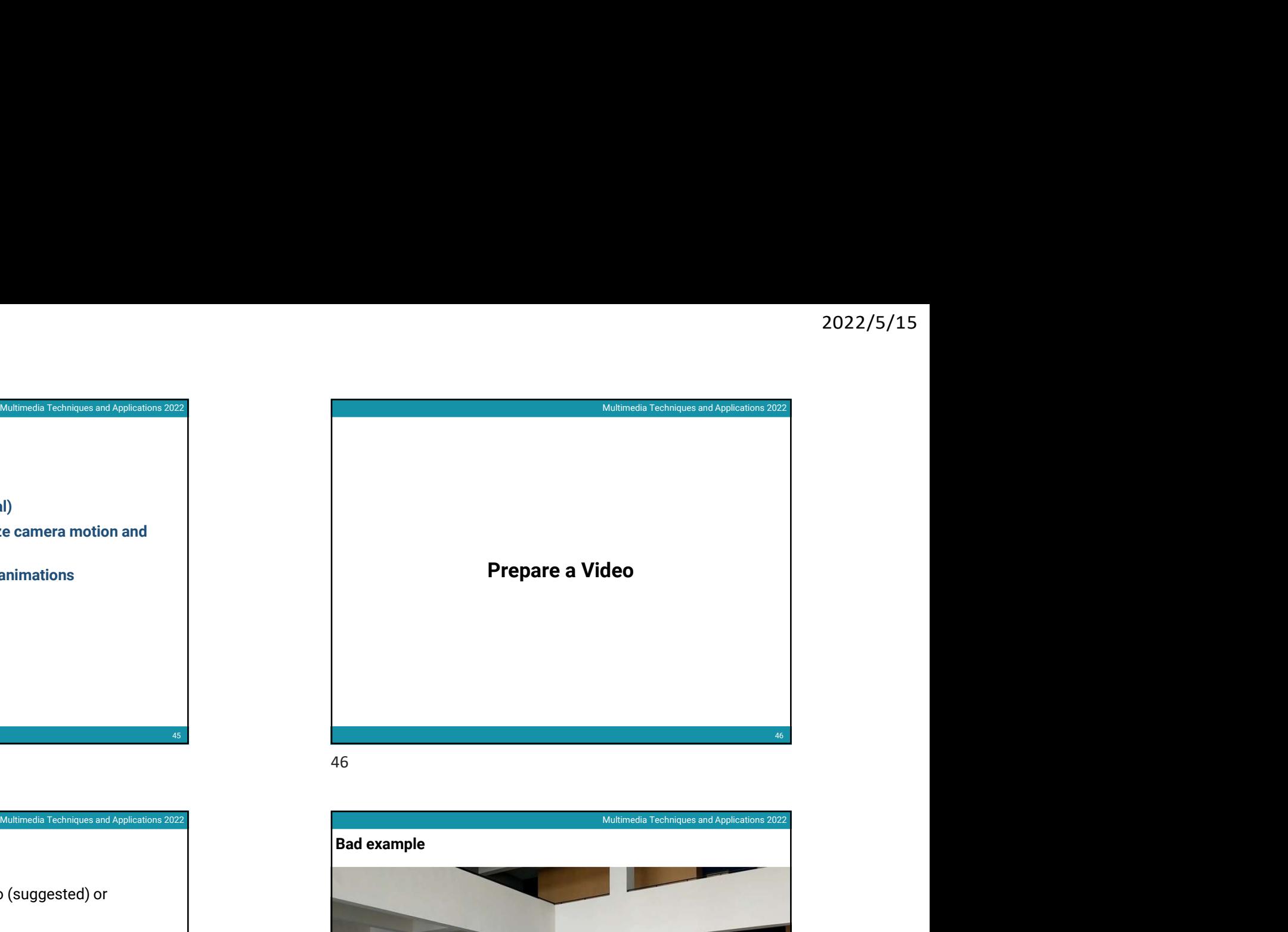

![](_page_11_Picture_15.jpeg)

![](_page_12_Picture_1.jpeg)

# Convert a Video into Image Sequence

• Why?

- Video files have compression built-in
- Using image sequence leads to better run-time performance

![](_page_12_Picture_8.jpeg)

![](_page_12_Picture_9.jpeg)

![](_page_13_Picture_1.jpeg)

![](_page_13_Picture_3.jpeg)

![](_page_13_Picture_4.jpeg)

![](_page_13_Picture_6.jpeg)

![](_page_14_Picture_1.jpeg)

![](_page_14_Picture_3.jpeg)

![](_page_14_Picture_4.jpeg)

![](_page_14_Picture_6.jpeg)

![](_page_15_Picture_1.jpeg)

![](_page_15_Picture_3.jpeg)

![](_page_15_Figure_4.jpeg)

![](_page_15_Picture_5.jpeg)

![](_page_16_Picture_1.jpeg)

![](_page_16_Picture_3.jpeg)

![](_page_16_Picture_4.jpeg)

![](_page_16_Picture_6.jpeg)

![](_page_17_Picture_1.jpeg)

![](_page_17_Picture_86.jpeg)

![](_page_17_Picture_4.jpeg)

![](_page_17_Picture_6.jpeg)

![](_page_18_Picture_1.jpeg)

![](_page_18_Picture_3.jpeg)

![](_page_18_Picture_4.jpeg)

![](_page_18_Picture_6.jpeg)

![](_page_19_Picture_1.jpeg)

![](_page_19_Picture_3.jpeg)

![](_page_19_Picture_4.jpeg)

![](_page_19_Picture_6.jpeg)

![](_page_20_Picture_1.jpeg)

![](_page_20_Picture_3.jpeg)

![](_page_20_Picture_4.jpeg)

![](_page_20_Picture_6.jpeg)

![](_page_21_Picture_1.jpeg)

![](_page_21_Picture_3.jpeg)

![](_page_21_Figure_4.jpeg)

![](_page_21_Picture_6.jpeg)

![](_page_22_Picture_1.jpeg)

![](_page_22_Picture_3.jpeg)

![](_page_22_Picture_4.jpeg)

![](_page_22_Picture_6.jpeg)

![](_page_23_Picture_1.jpeg)

![](_page_23_Picture_3.jpeg)

![](_page_23_Figure_4.jpeg)

![](_page_23_Picture_6.jpeg)

![](_page_24_Picture_1.jpeg)

![](_page_24_Picture_3.jpeg)

![](_page_24_Picture_4.jpeg)

![](_page_24_Picture_6.jpeg)

![](_page_25_Picture_1.jpeg)

![](_page_25_Figure_3.jpeg)

![](_page_25_Picture_4.jpeg)

![](_page_25_Picture_6.jpeg)

![](_page_26_Picture_1.jpeg)

![](_page_26_Picture_3.jpeg)

![](_page_26_Picture_4.jpeg)

![](_page_26_Picture_6.jpeg)

![](_page_27_Picture_1.jpeg)

![](_page_27_Picture_3.jpeg)

![](_page_27_Figure_4.jpeg)

![](_page_27_Picture_6.jpeg)

![](_page_28_Picture_1.jpeg)

![](_page_28_Picture_3.jpeg)

![](_page_28_Picture_4.jpeg)

![](_page_28_Picture_6.jpeg)

![](_page_29_Picture_1.jpeg)

# Recap: Environment Lighting

• Widely used in digital visual effects and film production

![](_page_29_Picture_6.jpeg)

![](_page_29_Picture_7.jpeg)

# Environment Lighting Resource

• Download free HDR environment map on the internet https://polyhaven.com/hdris

![](_page_29_Picture_12.jpeg)

![](_page_30_Picture_1.jpeg)

![](_page_30_Picture_3.jpeg)

# Environment Lighting Resource (cont.)

![](_page_30_Picture_6.jpeg)

![](_page_30_Picture_8.jpeg)

![](_page_31_Picture_1.jpeg)

![](_page_31_Picture_3.jpeg)

![](_page_31_Picture_4.jpeg)

![](_page_31_Picture_5.jpeg)

![](_page_32_Picture_1.jpeg)

![](_page_32_Picture_3.jpeg)

![](_page_32_Picture_4.jpeg)

![](_page_32_Picture_6.jpeg)